#### **Аннотация профессионального модуля**

#### Дата подписания: 19.19.91 к. Документирование хозяйстве<mark>нных операций и ведение бухгалтерского</mark> **учета активов организации»** Уникальный программный ключ: 9ba7d3e34c012eba476ffd2d064cf2781953be730df2374d16f3c0ce536f0fc6

**Цель преподавания** профессионального модуля «Документирование хозяйственных операций и ведение бухгалтерского учета активов организации» освоение обучающимися теоретических знаний, приобретение умений, навыков и практического опыта по документированию хозяйственных операций организации, методике ведения бухгалтерского учета активов организаций различных форм собственности и использованию учетной информации для принятия управленческих решений.

#### **Задачи профессионального модуля:**

- формирование у обучающихся понимания сущности документирования хозяйственных операций и необходимости ведения бухгалтерского учета активов организации, соответствующего нормативно-правовому законодательству Российской Федерации;
- освоение системы знаний о бухгалтерском учете активов организаций как одной из функций предпринимательской деятельности, направленной на получение результатов финансово-хозяйственной деятельности;
- овладение методическими приемами обработки первичных документов по учету активов организаций и формирования бухгалтерских записей по фактам хозяйственной жизни по данному сегменту учета;
- формирование умений, навыков и компетенций, необходимых для осуществления работ по документированию хозяйственных операций и ведению бухгалтерского учета активов организации;
- воспитание у обучающихся понимания сущности и социальной значимости профессии бухгалтера, развитие устойчивого интереса к выбранной профессии.

#### **Компетенции, формируемые в результате освоения профессионального модуля:**

- выбирать способы решения задач профессиональной деятельности применительно к различным контекстам (ОК 01);
- осуществлять поиск, анализ и интерпретацию информации, необходимой для выполнения задач профессиональной деятельности (ОК 02);
- работать в коллективе и команде, эффективно взаимодействовать с коллегами, руководством, клиентами (ОК 04);
- осуществлять устную и письменную коммуникацию на государственном языке Российской Федерации с учетом особенностей социального и культурного контекста (ОК 05);
- использовать информационные технологии в профессиональной деятельности (ОК 09);
- пользоваться профессиональной документацией на государственном и иностранном языках (ОК 10);
- обрабатывать первичные бухгалтерские документы (ПК 1.1.);
- разрабатывать и согласовывать с руководством организации рабочий план счетов бухгалтерского учета организации (ПК 1.2.);
- проводить учет денежных средств, оформлять денежные и кассовые документы (ПК 1.3.);
- формировать бухгалтерские проводки по учету активов организации на основе рабочего плана счетов бухгалтерского учета (ПК 1.4.).

#### **Разделы профессионального модуля.**

- 1. МДК 01.01 Практические основы бухгалтерского учета активов организации.
- УП 1.01 Учебная практика.
- ПП 01.01 Производственная практика (по профилю специальности).
- ПМ. 01. ЭК Экзамен по модулю

## МИНОБРНАУКИ РОССИИ

Юго-Западный государственный университет

УТВЕРЖДАЮ: Декан факультета экономики и менеджмента

(наименование ф-та полностью) Т.Ю. Ткачева (подпись, инициалы, фамилия)  $20\ell$  g r. « 3 An alwesa

# РАБОЧАЯ ПРОГРАММА ПРОФЕССИОНАЛЬНОГО МОДУЛЯ

ПМ.01 Документирование хозяйственных операций и ведение бухгалтерского учета активов организации

(индекс по учебному плану и наименование профессионального модуля)

ОПОП СПО - программа подготовки специалистов среднего звена 38.02.01 Экономика и бухгалтерский учет (по отраслям)

(код и наименование специальности)

Форма обучения:

очная

(очная, очно-заочная, заочная)

Курск - 2019

Рабочая программа профессионального модуля составлена в соответствии с государственным федеральным образовательным стандартом среднего профессионального образования по специальности 38.02.01 Экономика и бухгалтерский учет (по отраслям), утвержденным приказом Минобрнауки России от 5 февраля 2018 г. № 69, на основании учебного плана очной формы обучения ОПОП СПО - программы подготовки специалистов среднего звена (далее - ППССЗ) 38.02.01 Экономика и бухгалтерский учет (по отраслям), одобренного Ученым советом университета (протокол or  $\langle 29 \rangle$   $\qquad$   $\qquad$ 

Рабочая программа профессионального модуля обсуждена и рекомендована к реализации в образовательном процессе для обучения студентов очной формы обучения по ППССЗ 38.02.01 Экономика и бухгалтерский учет (по отраслям) на заседании кафедры экономики, управления и аудита (протокол от «31» 08  $20/9$  r. No 1.

Зав. кафедрой экономики, управления и аудита

Разработчик

к.э.н., доцент К.Е. Азжеурова

Согласовано:

(название кафедры, дата, номер протокола, подпись заведующего кафедрой; согласование производится с кафедрами, чьи дисциплины основываются на данной дисциплине, а также при необходимости с руководителями других структурных подразделений)

Polara

Директор научной библиотеки

В.Г. Макаровская

д.э.н., профессор

Е.А. Бессонова

Рабочая программа профессионального модуля пересмотрена, обсуждена и рекомендована к реализации в образовательном процессе на основании учебного плана очной формы обучения ППССЗ 38.02.01 Экономика и бухгалтерский учет (по отраслям), одобренного Ученым советом университета (протокол от «25» ся  $20$  2 or.  $N_2$   $\cancel{7}$ . на заседании кафедры экономии, управления и аудита (протокол от «// » acous 20 24. No 20).

Зав. кафедрой экономики, управления и аудита

д.э.н., профессор Е.А. Бессонова

Рабочая программа профессионального модуля пересмотрена, обсуждена и рекомендована к реализации в образовательном процессе на основании учебного плана очной формы обучения ППССЗ 38.02.01 Экономика и бухгалтерский учет (по отраслям), одобренного Ученым советом университета (протокол от «2(» 02  $2021 \Gamma$ . No  $6$ ). на заседании кафедры экономии, управления и аудита (протокол от « 2»  $UWQ12024 \Gamma. NQ21$ .

Зав. кафедрой экономики. управления и аудита

д.э.н., профессор Е.А. Бессонова

# **СОДЕРЖАНИЕ**

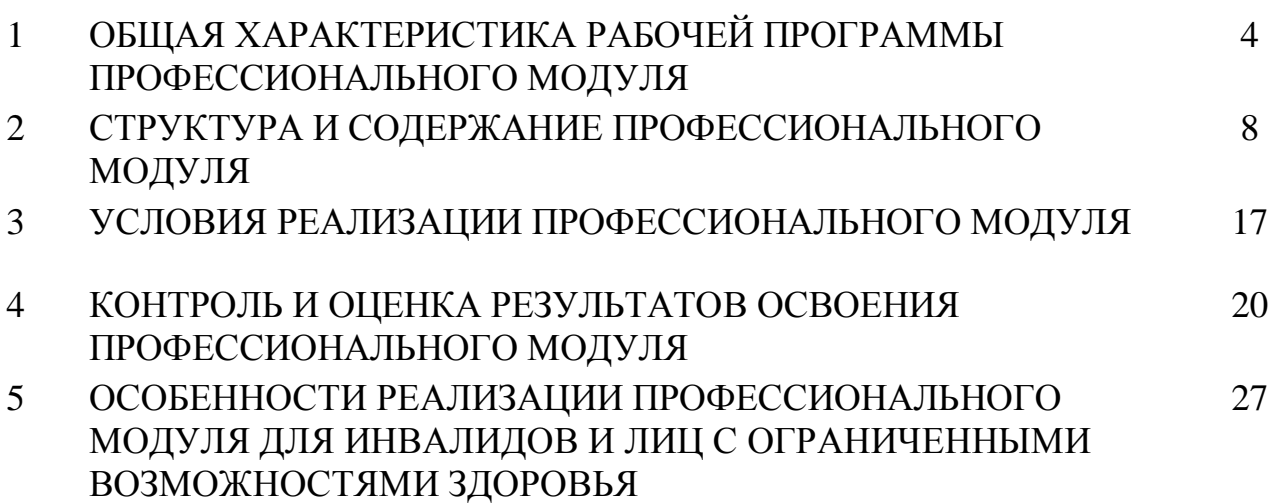

### **1 ОБЩАЯ ХАРАКТЕРИСТИКА РАБОЧЕЙ ПРОГРАММЫ ПРОФЕССИОНАЛЬНОГО МОДУЛЯ**

### **1.1 Цель и планируемые результаты освоения профессионального модуля**

Целью профессионального модуля является освоение обучающимися основного вида деятельности «Документирование хозяйственных операций и ведение бухгалтерского учета активов организации» и соответствующих ему общих и профессиональных компетенций.

### Таблица 1.1.1 – Перечень общих компетенций**<sup>1</sup>**

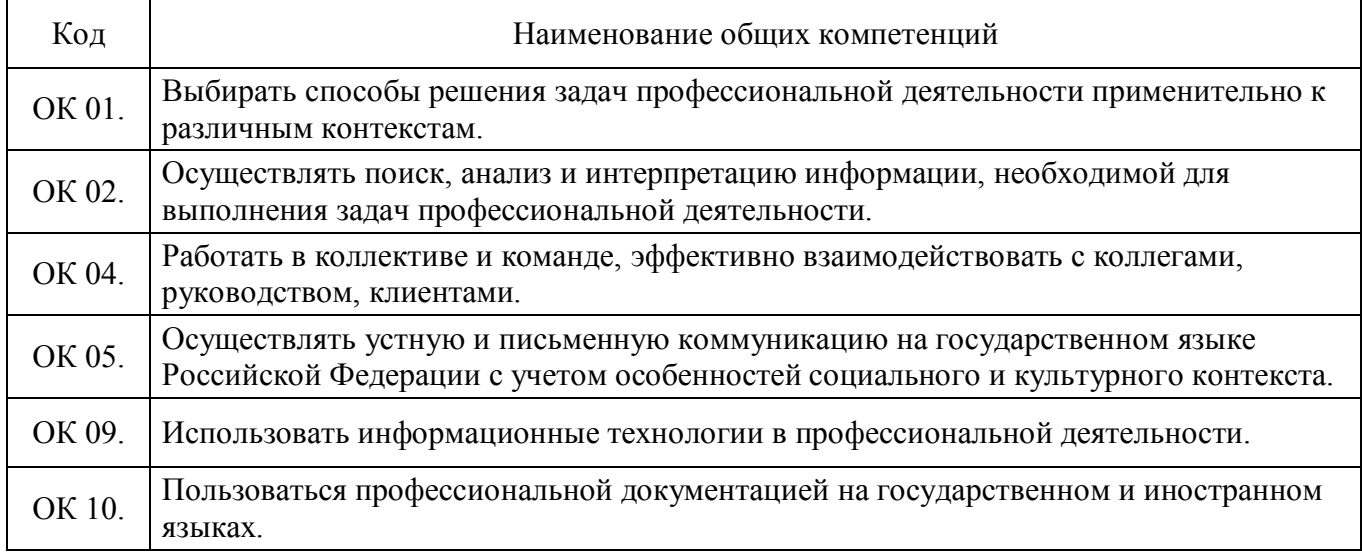

### Таблица 1.1.2 – Перечень профессиональных компетенций**<sup>2</sup>**

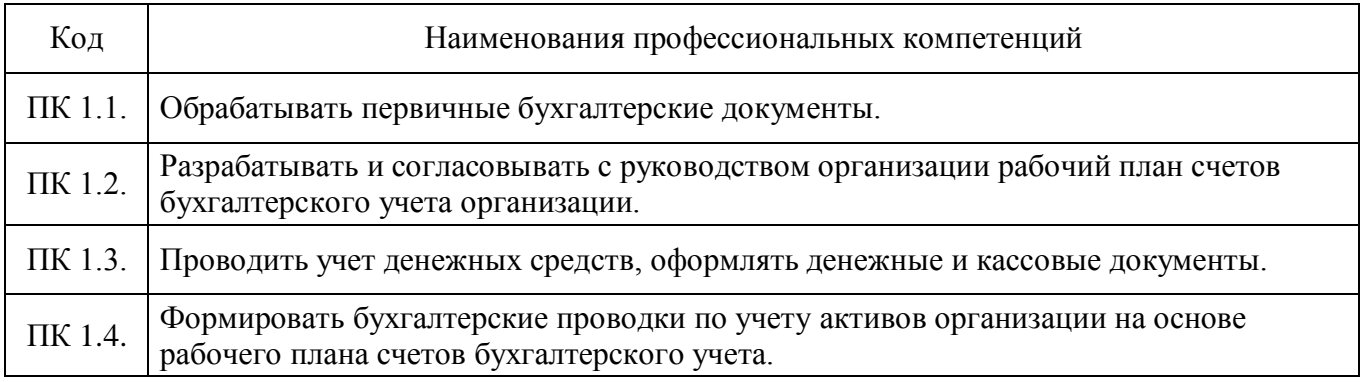

### Таблица 1.1.3 – Перечень требований к практическому опыту, умениям и знаниям

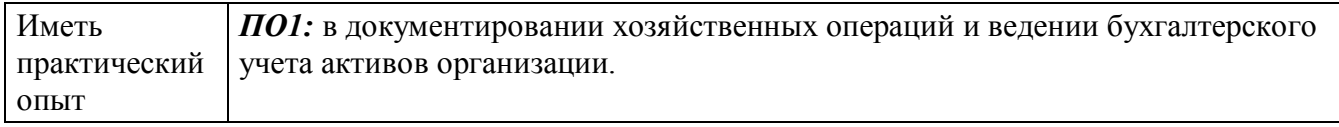

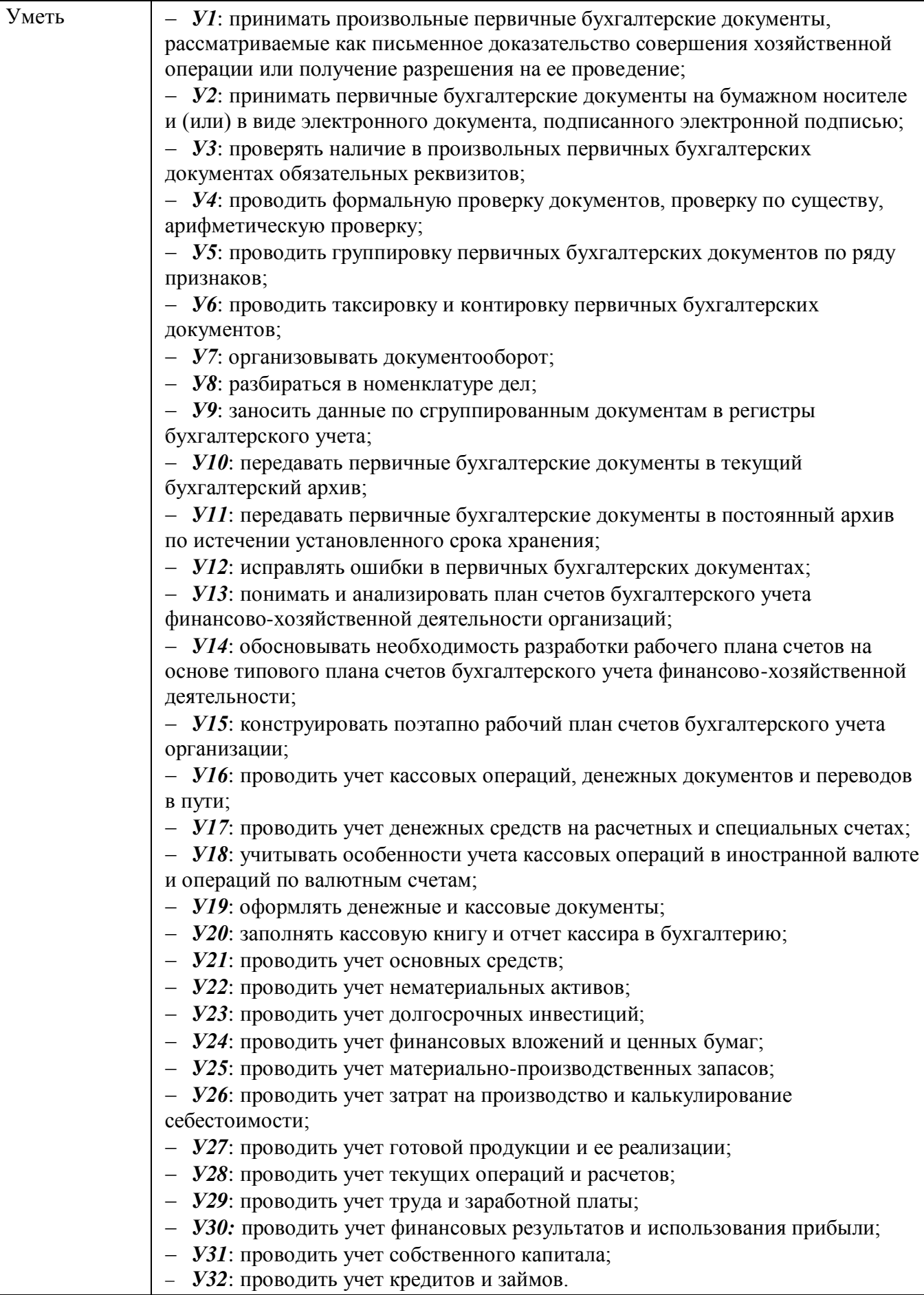

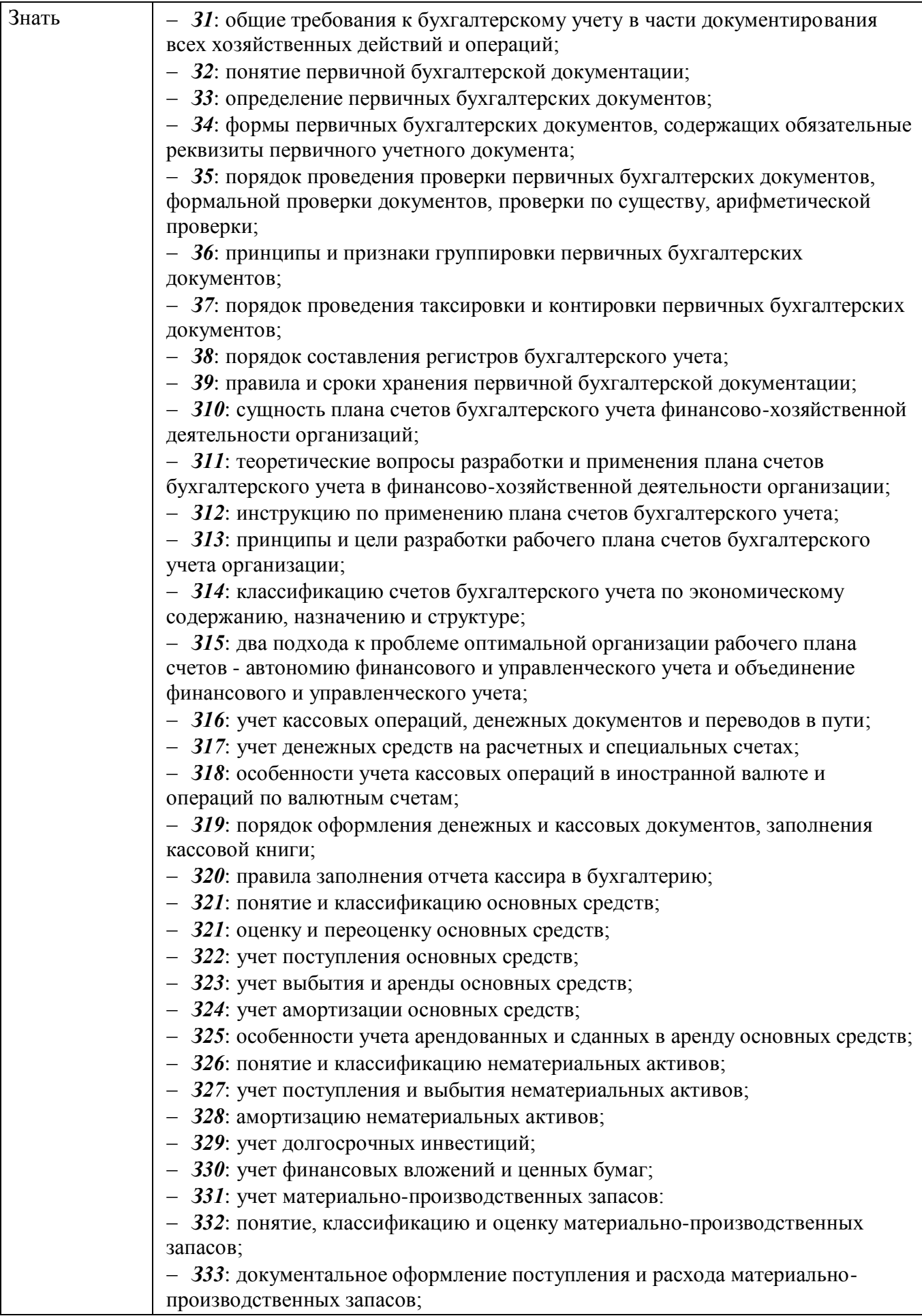

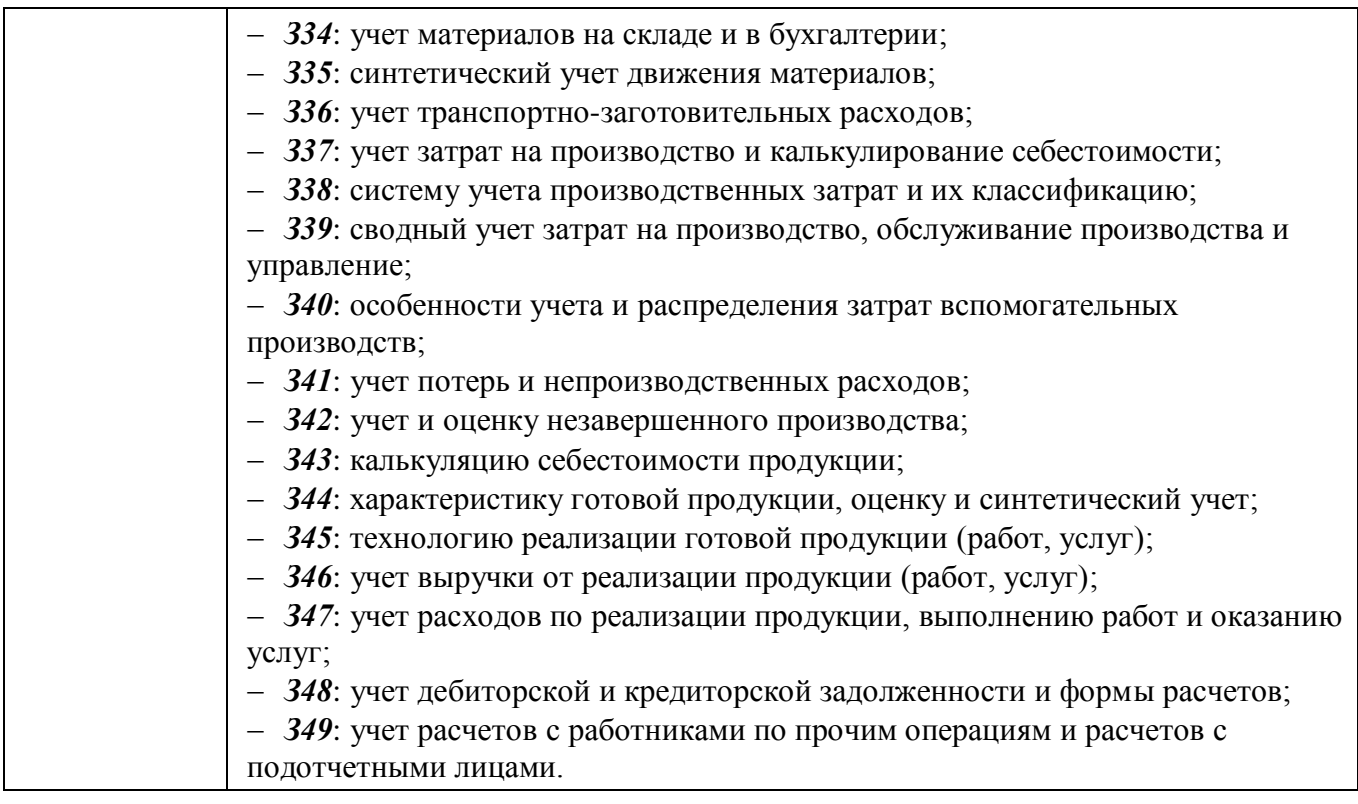

### **1.2 Количество часов, отводимое на освоение профессионального модуля**

Всего – 228 часов,

из них:

 на освоение МДК.01.01 – 72 часа (в том числе самостоятельная работа – 1 час);

на учебную практику – 36 часов;

на производственную практику – 108 часов;

на экзамен по модулю – 12 часов.

### **2 СТРУКТУРА И СОДЕРЖАНИЕ ПРОФЕССИОНАЛЬНОГО МОДУЛЯ**

### **2.1 Структура профессионального модуля**

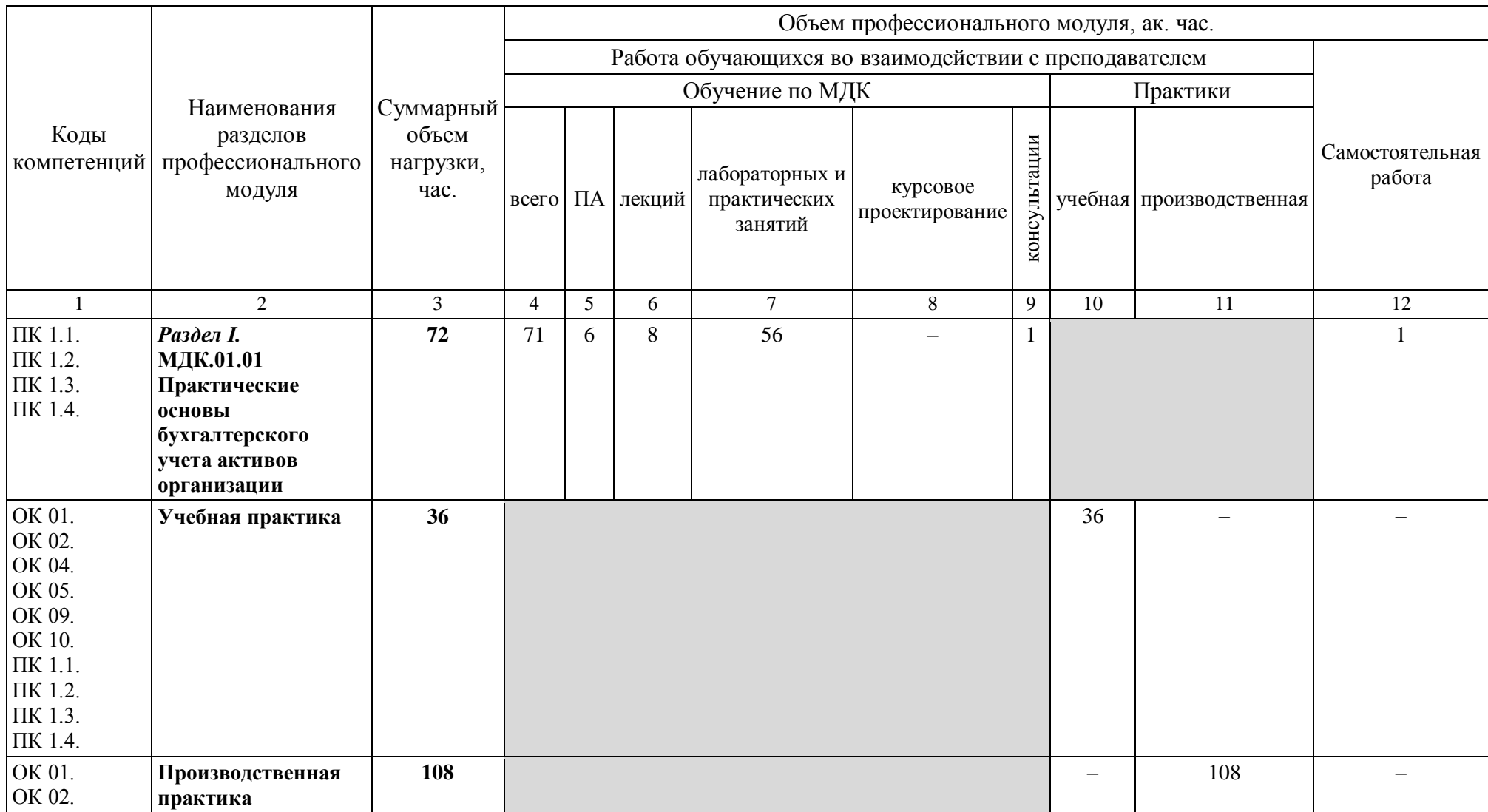

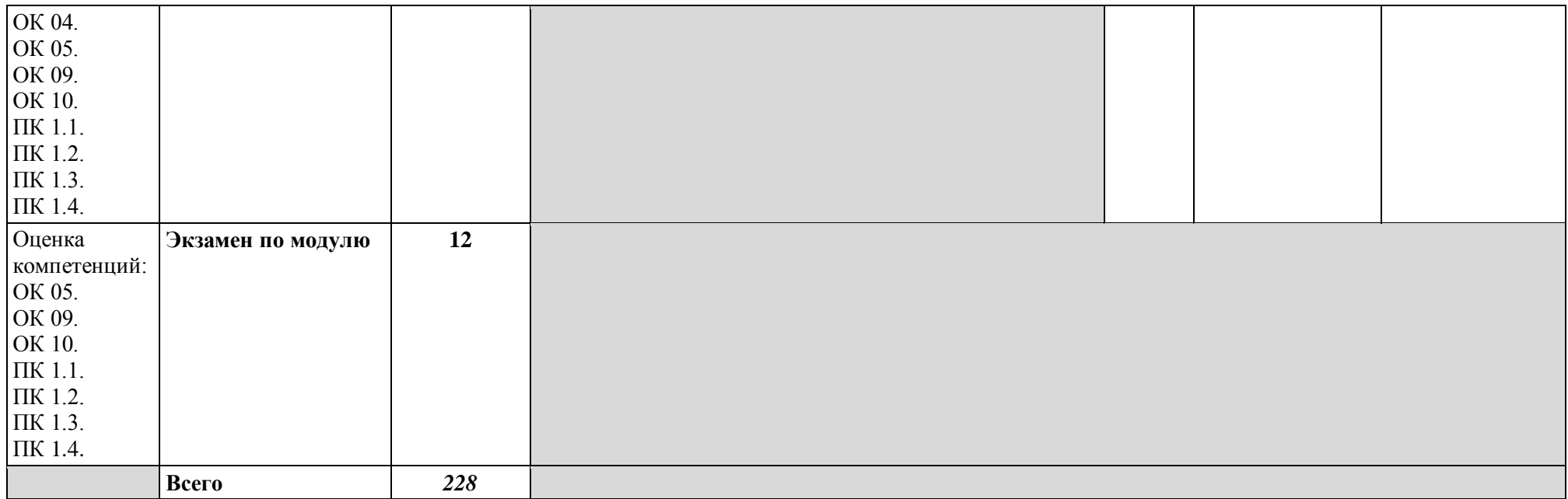

# **2.2 Тематический план и содержание профессионального модуля**

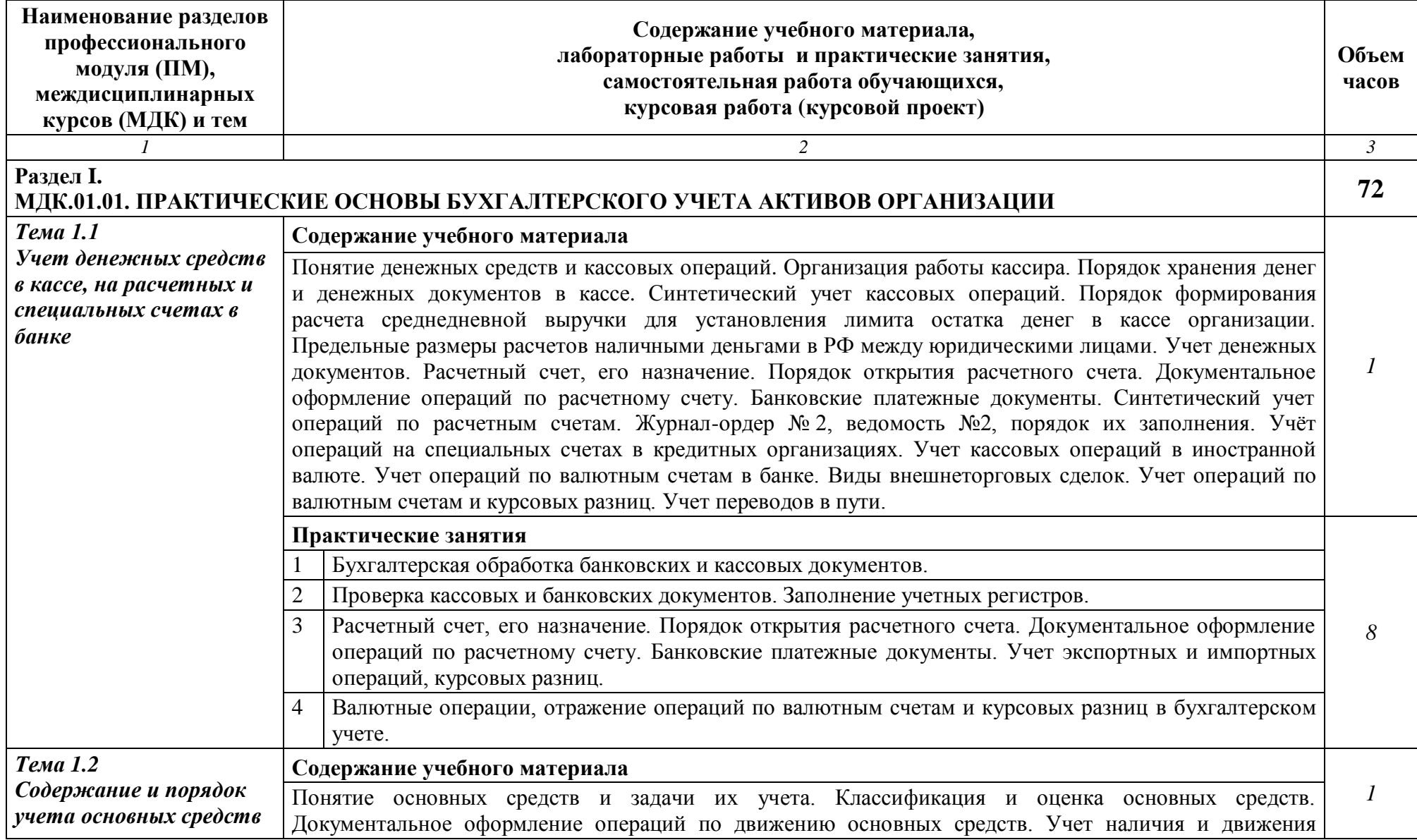

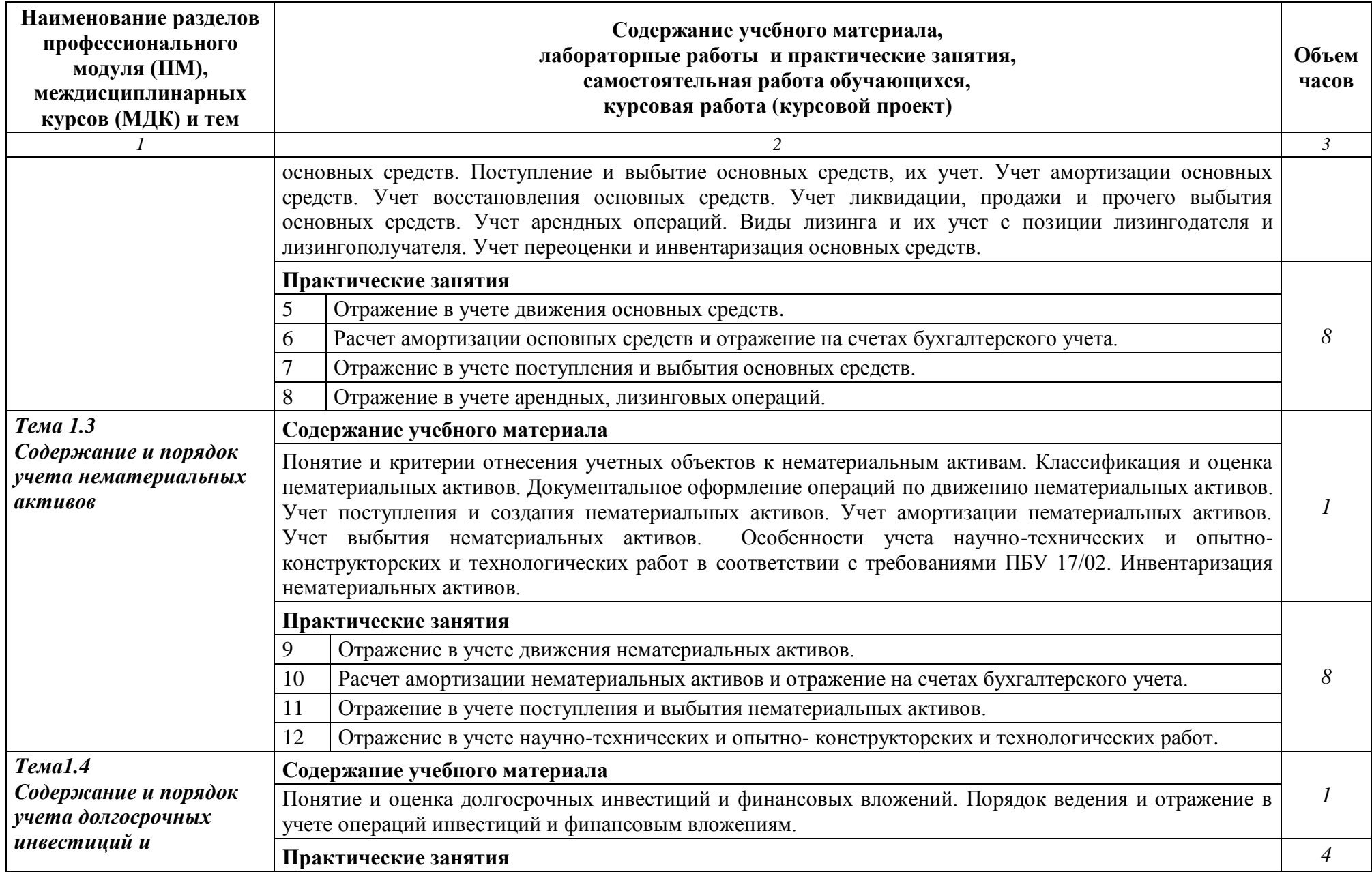

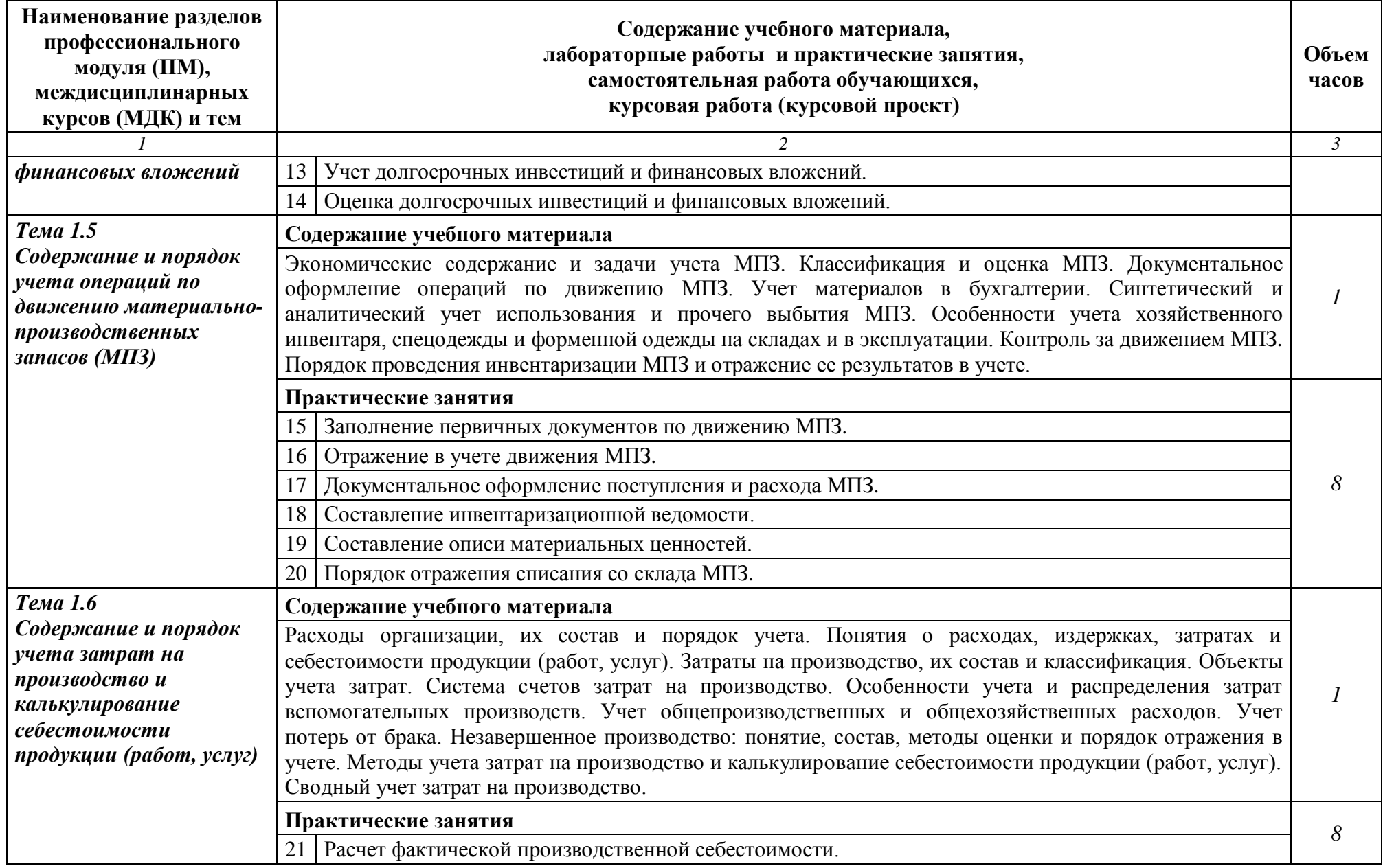

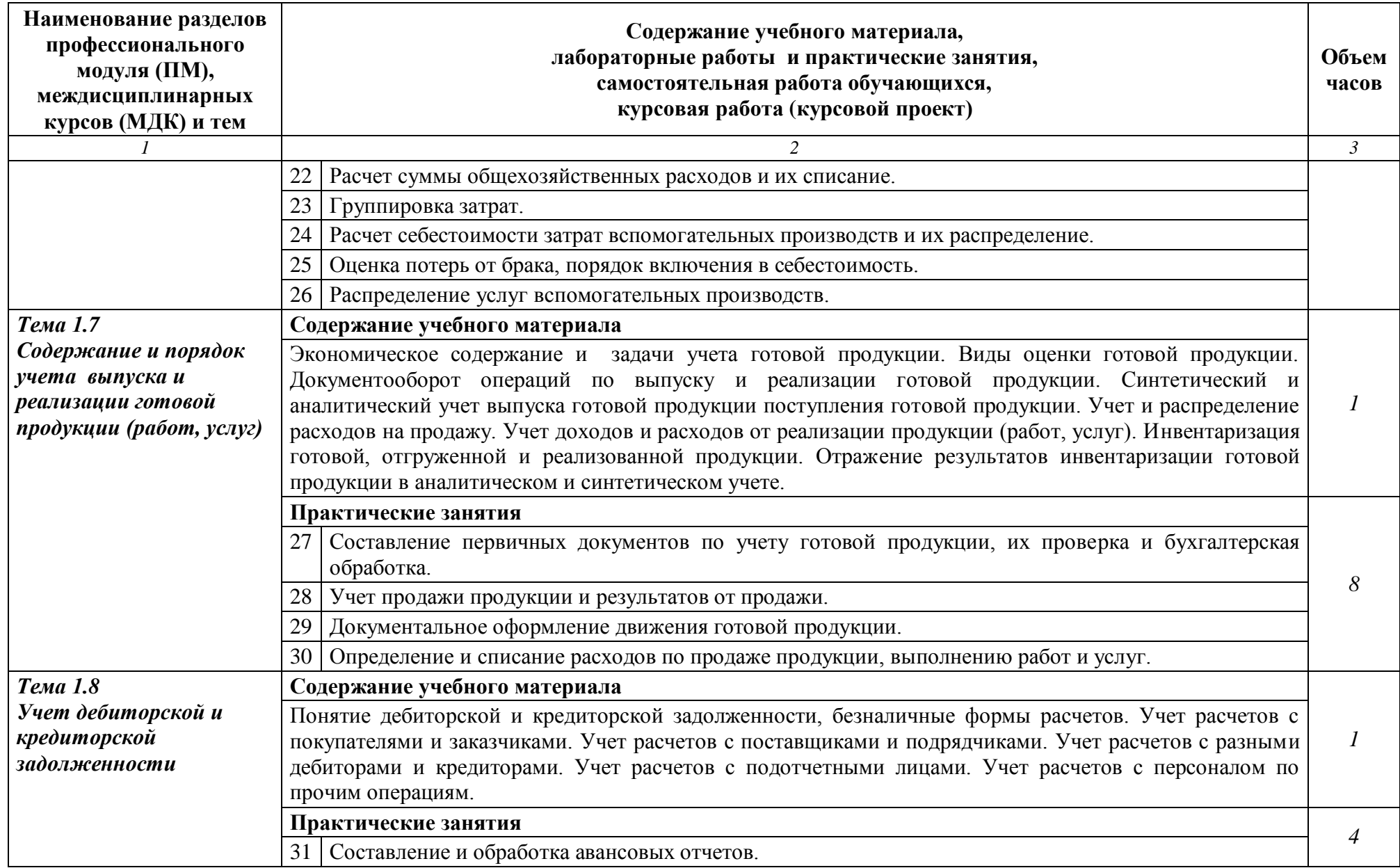

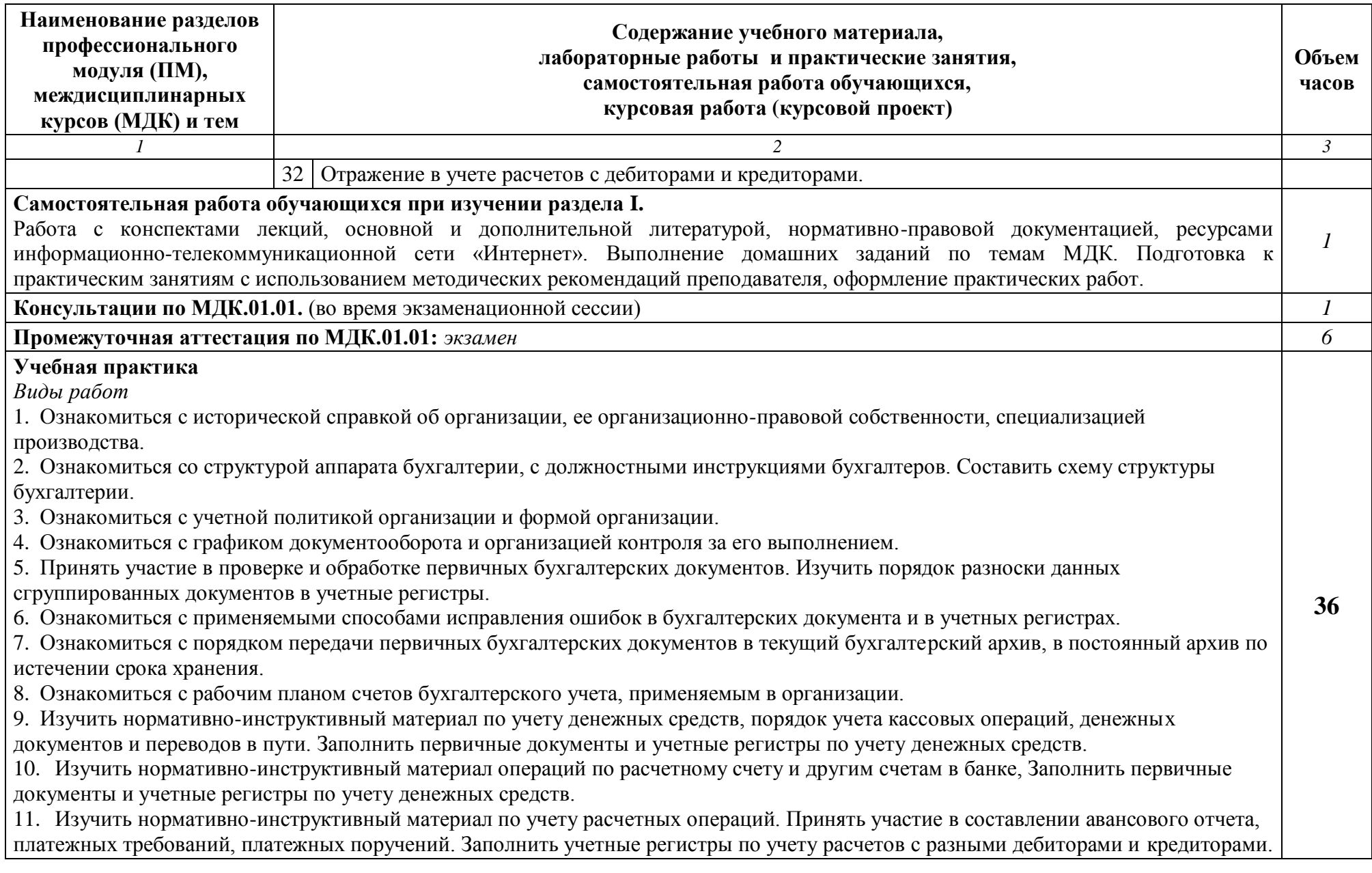

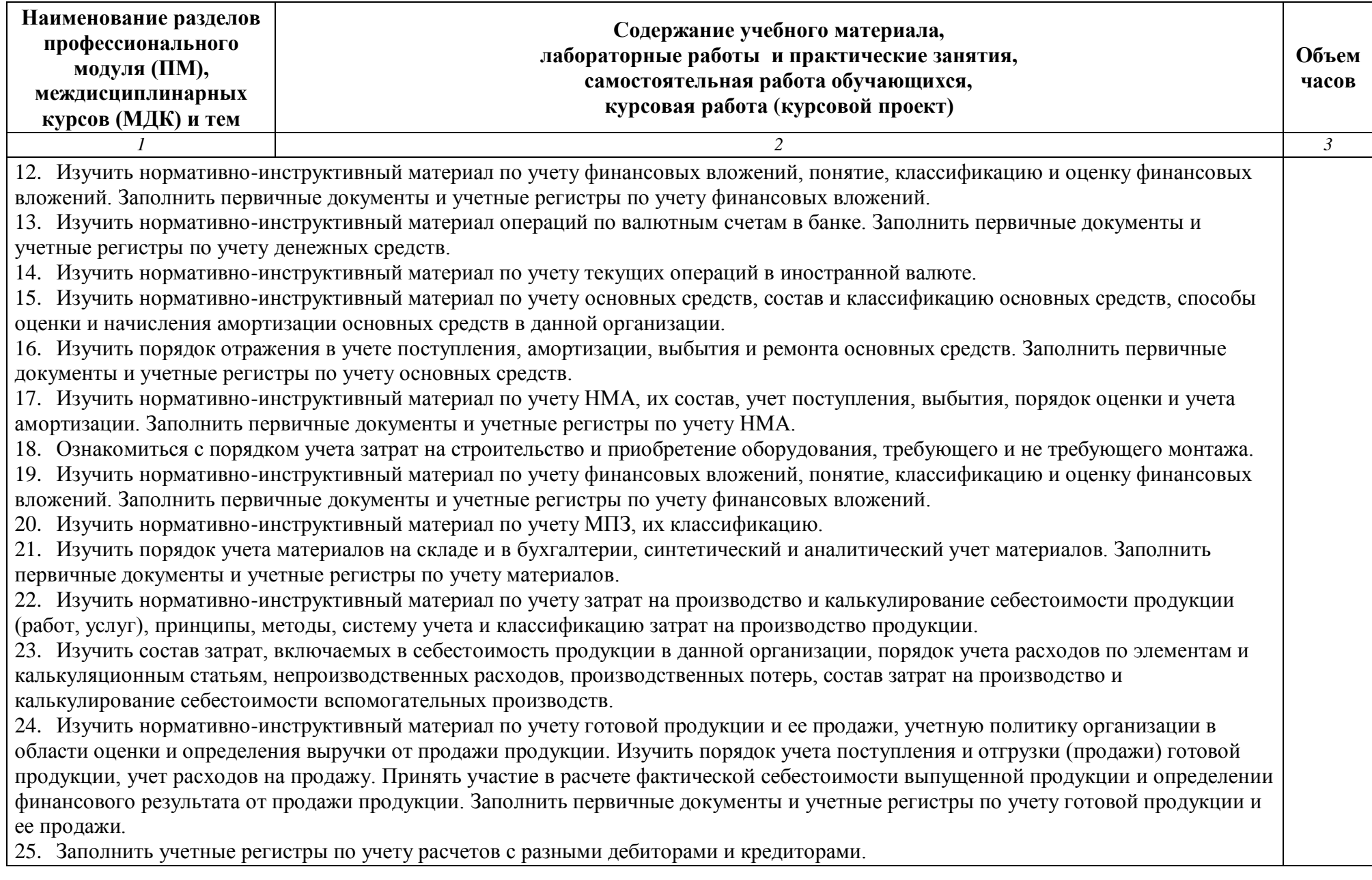

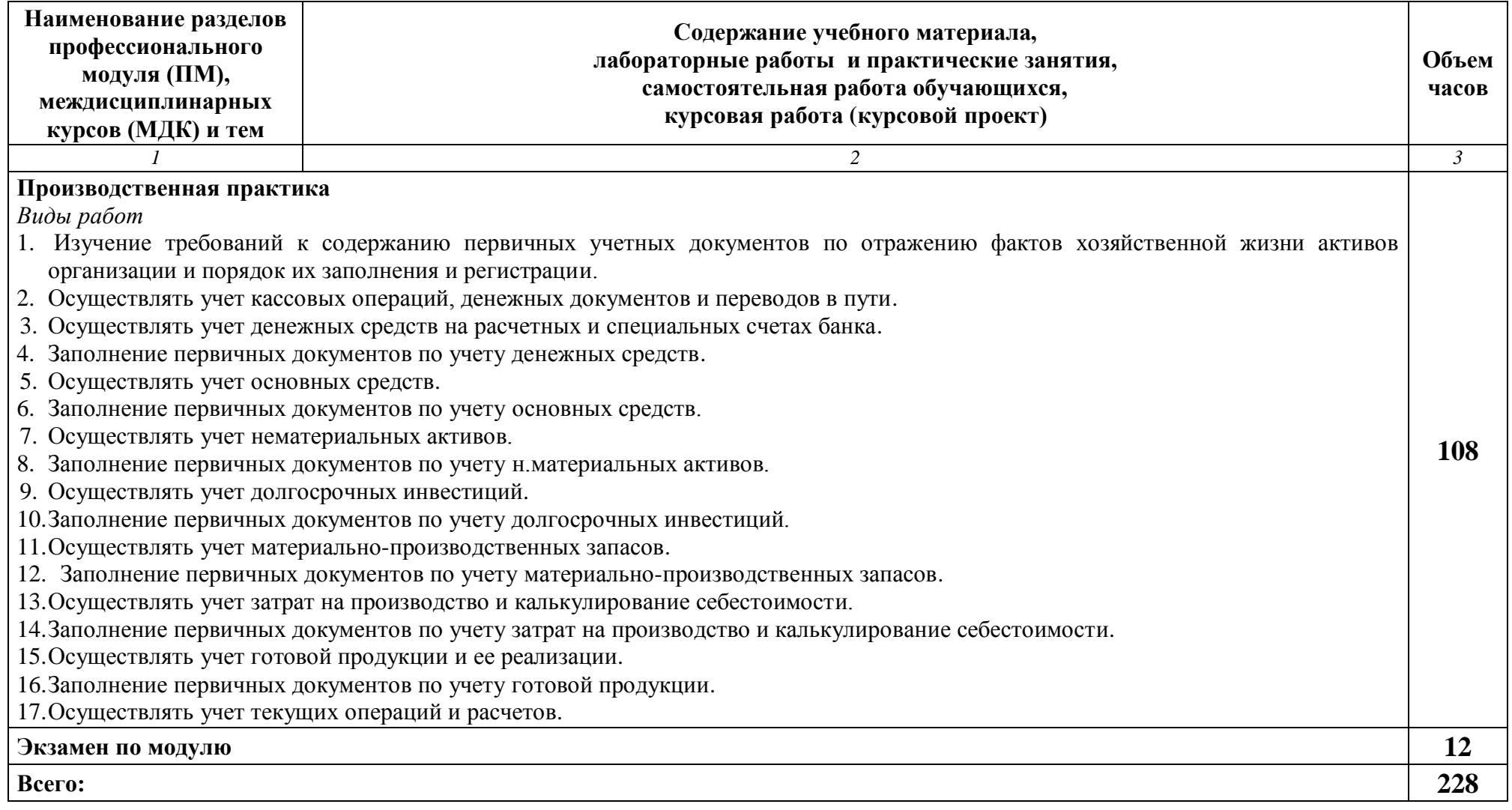

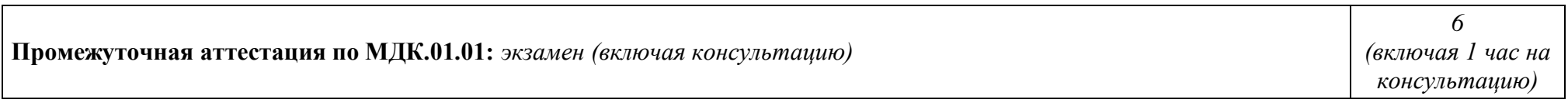

### **3 УСЛОВИЯ РЕАЛИЗАЦИИ ПРОФЕССИОНАЛЬНОГО МОДУЛЯ**

### **3.1 Материально-техническое обеспечение реализации профессионального модуля**

Для реализации профессионального модуля используется материальнотехническая база университета, обеспечивающая проведение всех видов учебной деятельности обучающихся, предусмотренных учебным планом, с учетом примерной основной образовательной программы.

Для реализации программы профессионального модуля предусмотрены специальные помещения. Специальные помещения представляют собой учебные аудитории для проведения занятий всех видов, предусмотренных основной профессиональной образовательной программой – программой подготовки специалистов среднего звена, в том числе групповых и индивидуальных консультаций, текущего контроля и промежуточной аттестации, а также помещения для самостоятельной работы, мастерские и лаборатории, оснащенные оборудованием, техническими средствами обучения и материалами, учитывающими требования международных стандартов.

Учебная лаборатория «Учебная бухгалтерия» кафедры ЭУиА (а-20) оснащена следующим образом:

рабочие места по количеству обучающихся;

рабочее место преподавателя;

 наглядные пособия (бланки документов, образцы оформления документов и т.п.);

комплект учебно-методической документации;

технические средства обучения:

- пакеты лицензионных программ MS Office 2016, СПС КонсультантПлюс, «1С» (серия программ «1С: Предприятие 8.3»);
- экран на треноге DRARER DIPLOMAT 60x60;
- Проектор in Focus IN24+;
- Ноутбук Dell Inspiron 15 3000 Series;
- Проектор Philips PicoPix Pocket projector PPX-4935;
- MФУ Kyosera FS-1020MFP
- Калькуляторы.

Помещения для самостоятельной работы обучающихся оснащены компьютерной техникой с возможностью подключения к информационнотелекоммуникационной сети «Интернет» и обеспечением доступа в электронную информационно-образовательную среду университета.

Базами практики являются:

- кафедра ЭУиА;
- АО «ЖБИ»;

- ООО «ТГК».

### **3.2 Информационное обеспечение реализации профессионального модуля**

#### **3.2.1 Основная и дополнительная учебная литература**

Основная учебная литература

1. Дмитриева, Ирина Михайловна. Бухгалтерский учет [Текст]: учебник и практикум для СПО / И. М. Дмитриева. - 5-е изд., перераб. и доп. - М.: Юрайт, 2017. - 325 с

2. Захаров, Игорь Васильевич. Бухгалтерский учет и анализ : учебник для СПО / И. В. Захаров, О. Н. Калачева ; под ред. И. М. Дмитриевой. - Москва : Юрайт, 2018. - 423 с..

3. Алексеева, В. В. Практические основы бухгалтерского учета имущества организации: учебное пособие [по программе подготовки специалистов среднего звена по специальности 38.02.01 Экономика и бухгалтерский учет (по отраслям)] / В. В. Алексеева, И. В. Мильгунова, М. А. Ронжина; Юго-Зап. гос. ун-т. - Курск: Университетская книга, 2016. - 163 с. – Текст: электронный.

### Дополнительная литература

1. Агеева, О. А. Бухгалтерский учет и анализ [Текст]: учебник для академического бакалавриата / О. А. Агеева, Л. С. Шахматова; Гос. ун-т управления. – М.: Юрайт, 2016. - 509 с.

2. Бухгалтерский учет и формирование отчетности в коммерческих организациях: учебное пособие [предназначено для студентов и магистрантов экономического профиля, слушателей курсов системы повышения квалификации, работников бухгалтерских, экономических и финансовых служб, pуководителей организаций, менеджеров] / под общ. ред. И. В. Алексеевой; И. В. Мильгунова [и др.]; Юго-Зап. гос. ун-т. - Курск: ЮЗГУ, 2015. - 255 с. – Текст: электронный.

3. Бухгалтерский финансовый учет [Текст]: учебник / Ю. И. Бахтурина [и др.]; под ред. Н. Г. Сапожниковой. – М.: ИНФРА-М, 2015. - 504 с.

4. Воронченко, Тамара Васильевна. Основы бухгалтерского учета : учебник и практикум для СПО / Т. В. Воронченко. - 2-е изд., перераб. и доп. - Москва : Юрайт, 2018. - 284 с. - Текст: непосредственный.

5. Лупикова, Елена Владимировна. Бухгалтерский учет. Теория бухгалтерского учета : учебное пособие для студентов СПО, обуч. по спец. "Экономика" / Е. В. Лупикова ; Тюменск. гос. ун-т. - 3-е изд., перераб. и доп. - Москва : Юрайт, 2018. - 244 с. - Текст: непосредственный

6. Миславская, Н. А. Бухгалтерский учет [Электронный ресурс]: учебник / Н. А. Миславская, С. Н. Поленова. – М.: Дашков и Ко, 2016. – 592 с. – Режим доступа: URL: [http://biblioclub.ru/index.php?page=book\\_red&id=229295&sr=1](http://biblioclub.ru/index.php?page=book_red&id=229295&sr=1)

### **3.2.2 Перечень методических указаний**

1. Практические основы бухгалтерского учета имущества организации [Электронный ресурс]: методические рекомендации по подготовке и проведению практических занятий обучающихся по специальности 38.02.01 «Экономика и

бухгалтерский учет (по отраслям)» среднего профессионального образования / ЮЗГУ; сост. В. В. Алексеева. - Курск: ЮЗГУ, 2015. - 51 с.

2. Практические основы бухгалтерского учета имущества организации [Электронный ресурс]: методические рекомендации по выполнению курсовой работы для студентов, обучающихся по специальности «Экономика и бухгалтерский учет (по отраслям)» среднего профессионального образования / ЮЗГУ; сост.: В. В. Алексеева, Н. Л. Харина. - Курск: ЮЗГУ, 2015. - 28 с.

### **3.2.3 Перечень ресурсов информационно-телекоммуникационной сети «Интернет»**

1. Официальный сайт Министерства финансов РФ – [https://www.minfin.ru.](https://www.minfin.ru/)

2. Официальный сайт Минэкономразвития РФ - [www.economy.gov.ru](http://www.economy.gov.ru/)

3. Официальный сайт Института Профессиональных бухгалтеров и аудиторов России» - [www.ipbr.ru](http://www.ipbr.ru/)

4. Справочно-поисковая система КонсультантПлюс [http://www.consultant.ru.](http://www.consultant.ru/)

5. Справочно-правовая система Гарант [http://www.garant.ru.](http://www.garant.ru/)

6. Официальный сайт Федеральной налоговой службы Российской Федерации [https://www.nalog.ru.](https://www.nalog.ru/)

7. Официальный сайт Пенсионного фонда Российской Федерации [http://www.pfrf.ru.](http://www.pfrf.ru/)

- 8. Официальный сайт Фонда социального страхования Российской Федерации [https://fss.ru](https://fss.ru/).
- 9. Официальный сайт Федерального фонда обязательного медицинского страхования http://www.ffoms.ru.
- 10. Официальный сайт Федеральной службы государственной статистики [https://www.gks.ru.](https://www.gks.ru/)

11. Официальный сайт Американской ассоциации дипломированных бухгалтеров - [www.aicpa.org](http://www.aicpa.org/)

12. Официальный сайт Международной федерации бухгалтеров - [www.ifac.org](http://www.ifac.org/)

13. База данных рефератов и цитирования «Scopus» – http://www.scopus.com

14. Электронно-библиотечная система «Университетская библиотека Онлайн» – [http://biblioclub.ru](http://biblioclub.ru/)

15. Единое окно доступа к образовательным ресурсам – [http://window.edu.ru](http://window.edu.ru/)

16. Электронная библиотека диссертаций и авторефератов РГБ [http://dvs.rsl.ru](http://dvs.rsl.ru/)

17. Научная электронная библиотека eLibrary.ru – http://elibrary.ru

18. Базы данных ВИНИТИ РАН – [http://viniti.ru](http://viniti.ru/)

### **3.2.4 Другие учебно-методические материалы**

При изучении профессионального модуля обучающиеся могут воспользоваться:

 фондами периодических изданий научной библиотеки университета (журналы «Управленческий учет», «Бухгалтерский учет», «Аудит и финансовый анализ», «Экономический анализ: теория и практика»);

материалами информационно-телекоммуникационной сети «Интернет».

При выполнении расчетов студенты могут использовать ПЭВМ и стандартные программные продукты: WINDOWS, WORD, EXСEL.

### **4 КОНТРОЛЬ И ОЦЕНКА РЕЗУЛЬТАТОВ ОСВОЕНИЯ ПРОФЕССИОНАЛЬНОГО МОДУЛЯ**

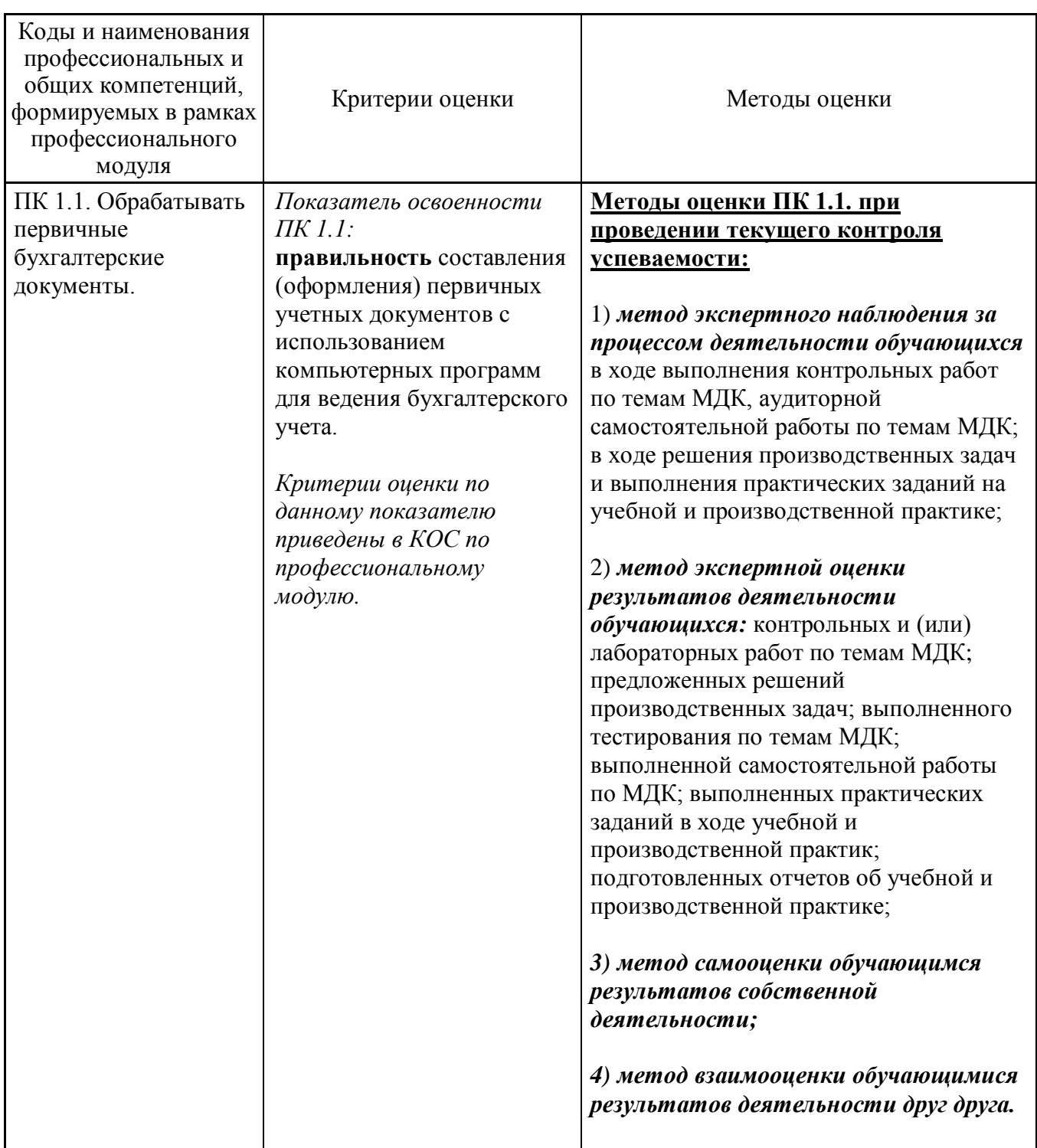

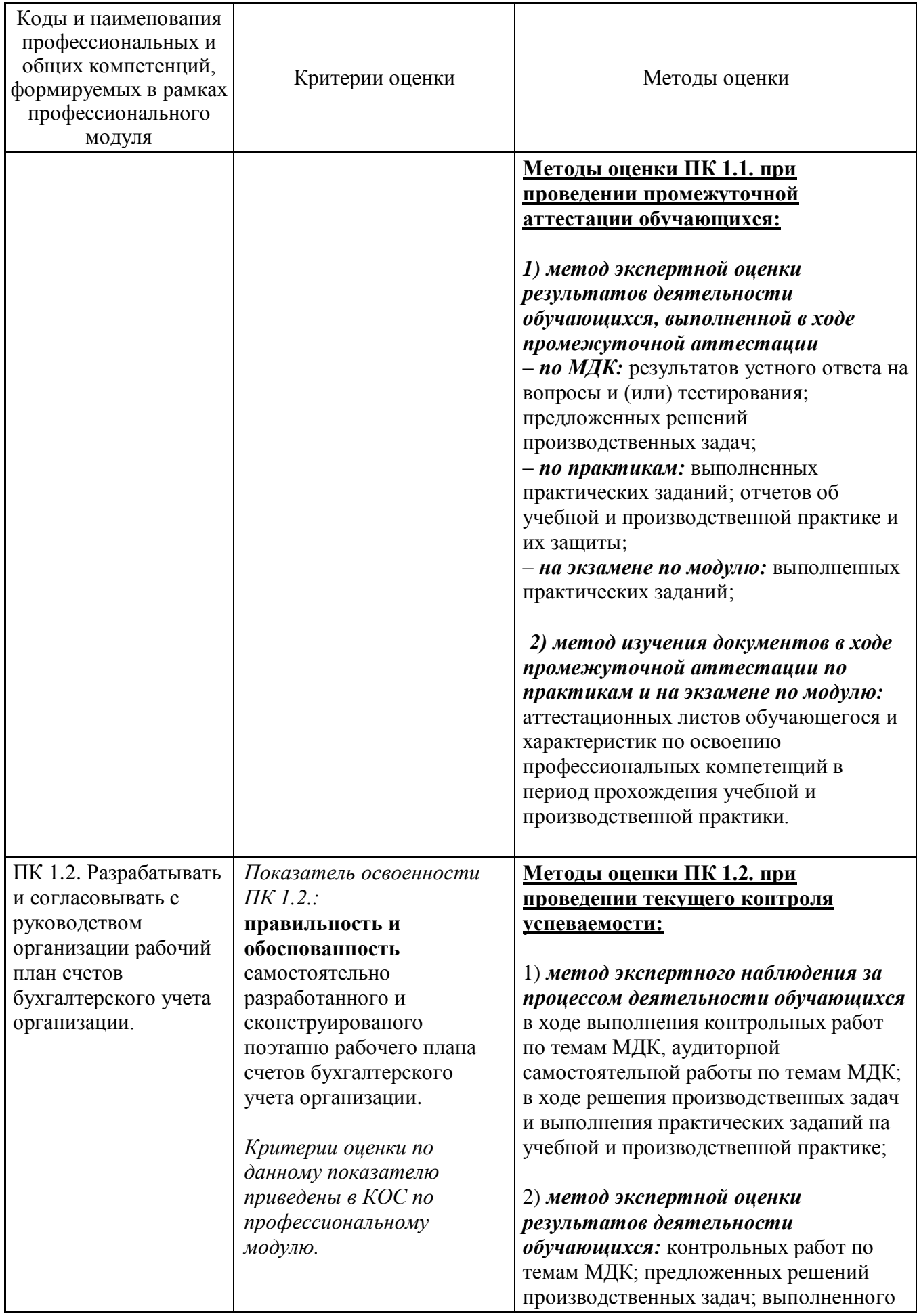

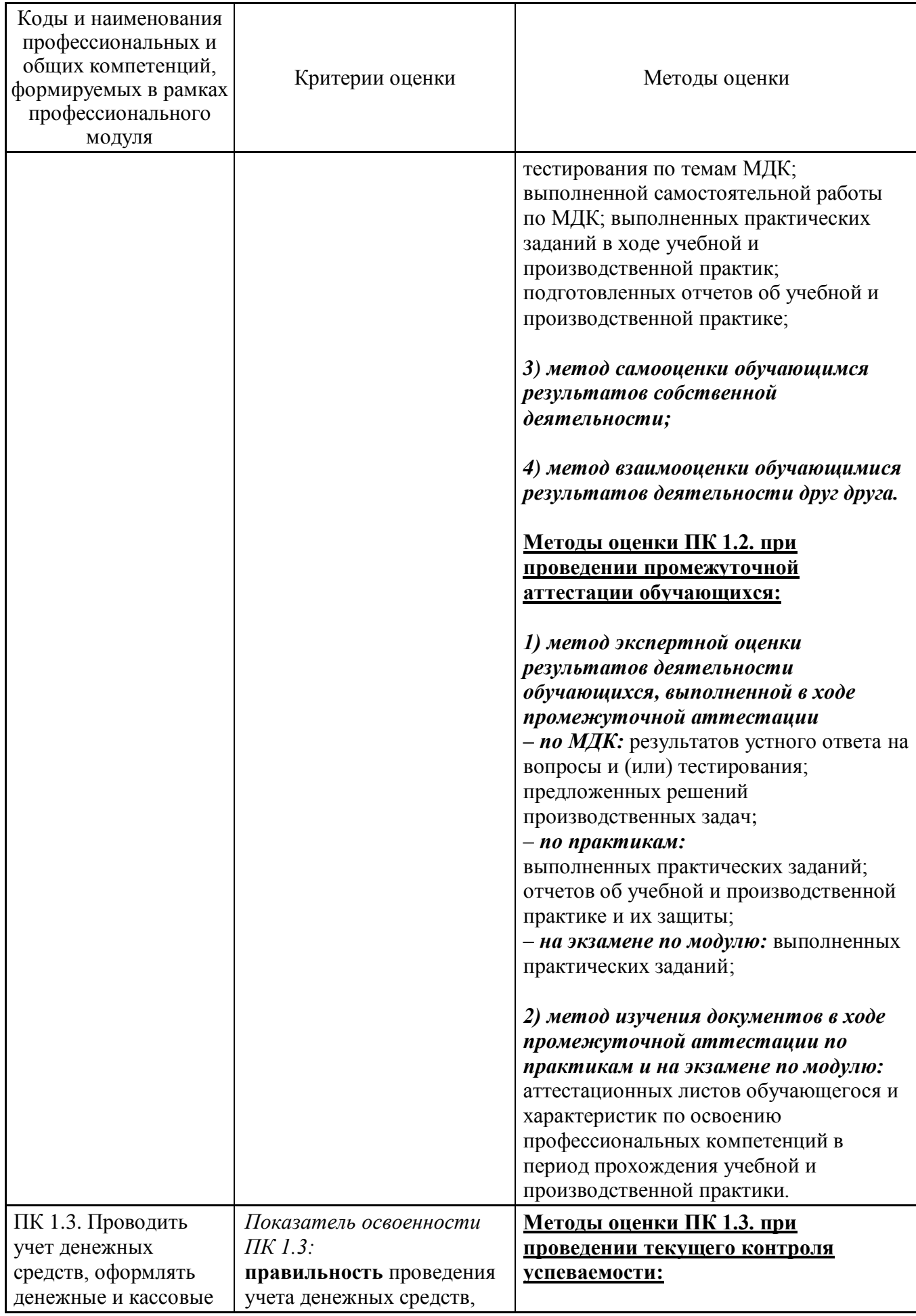

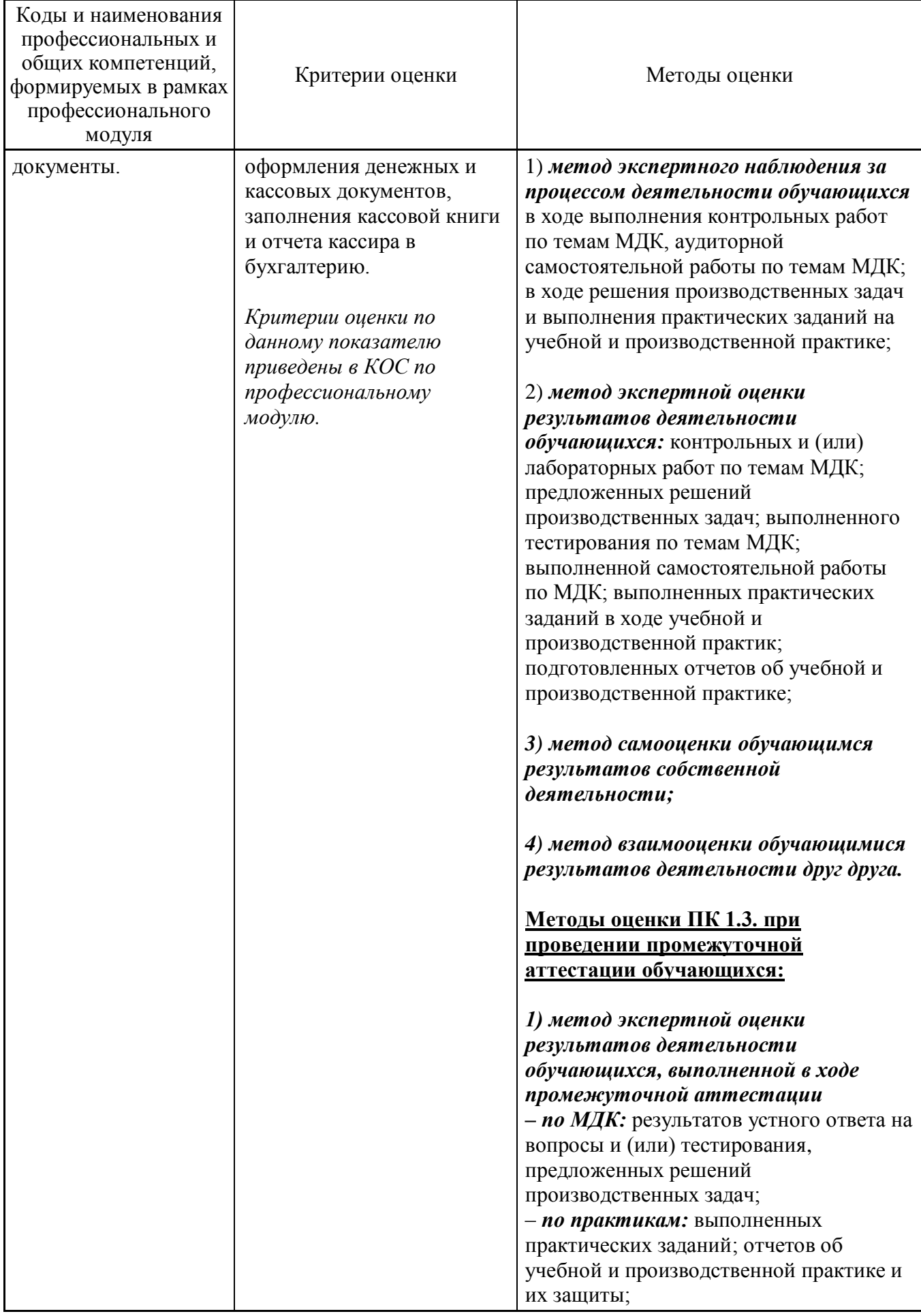

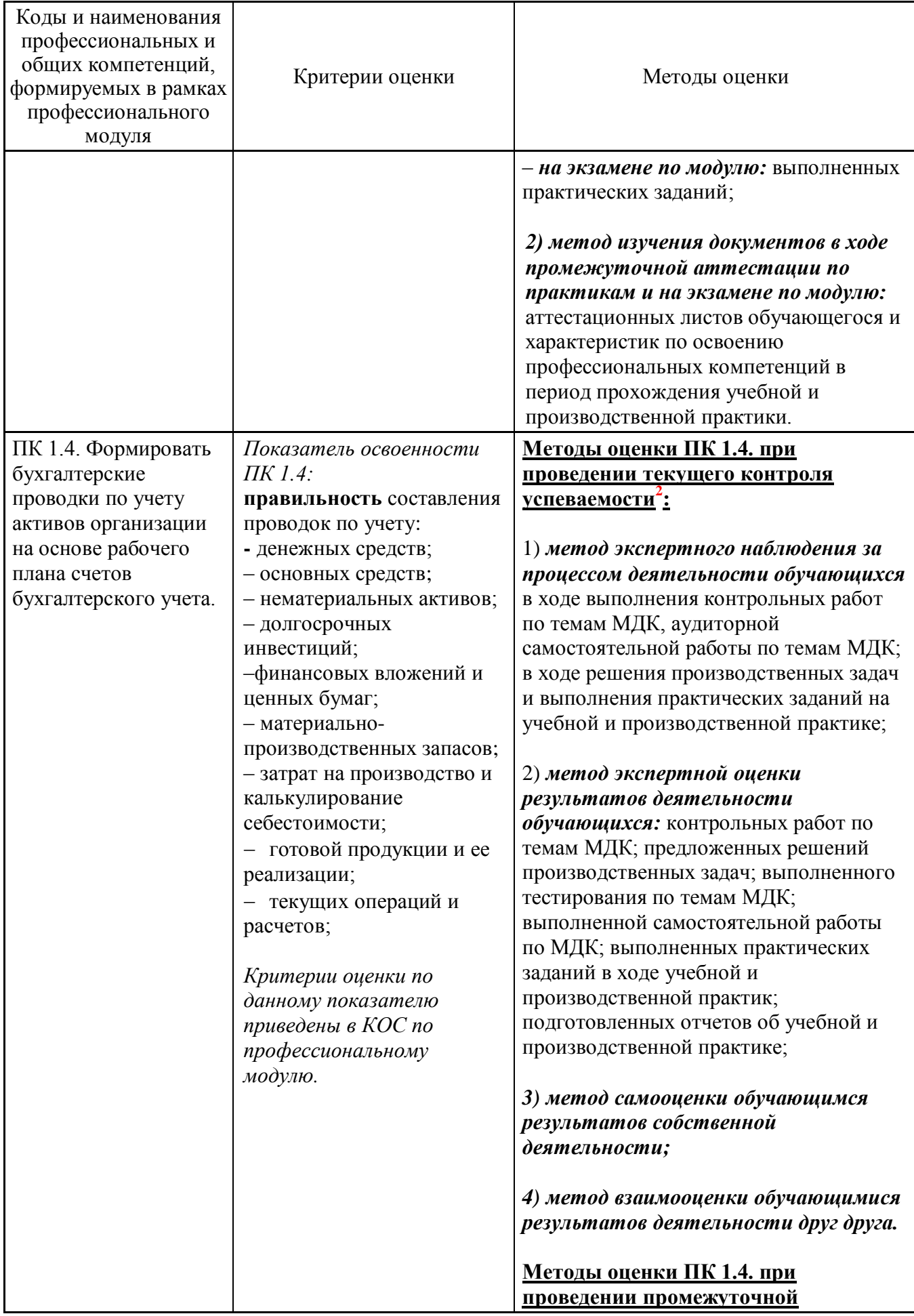

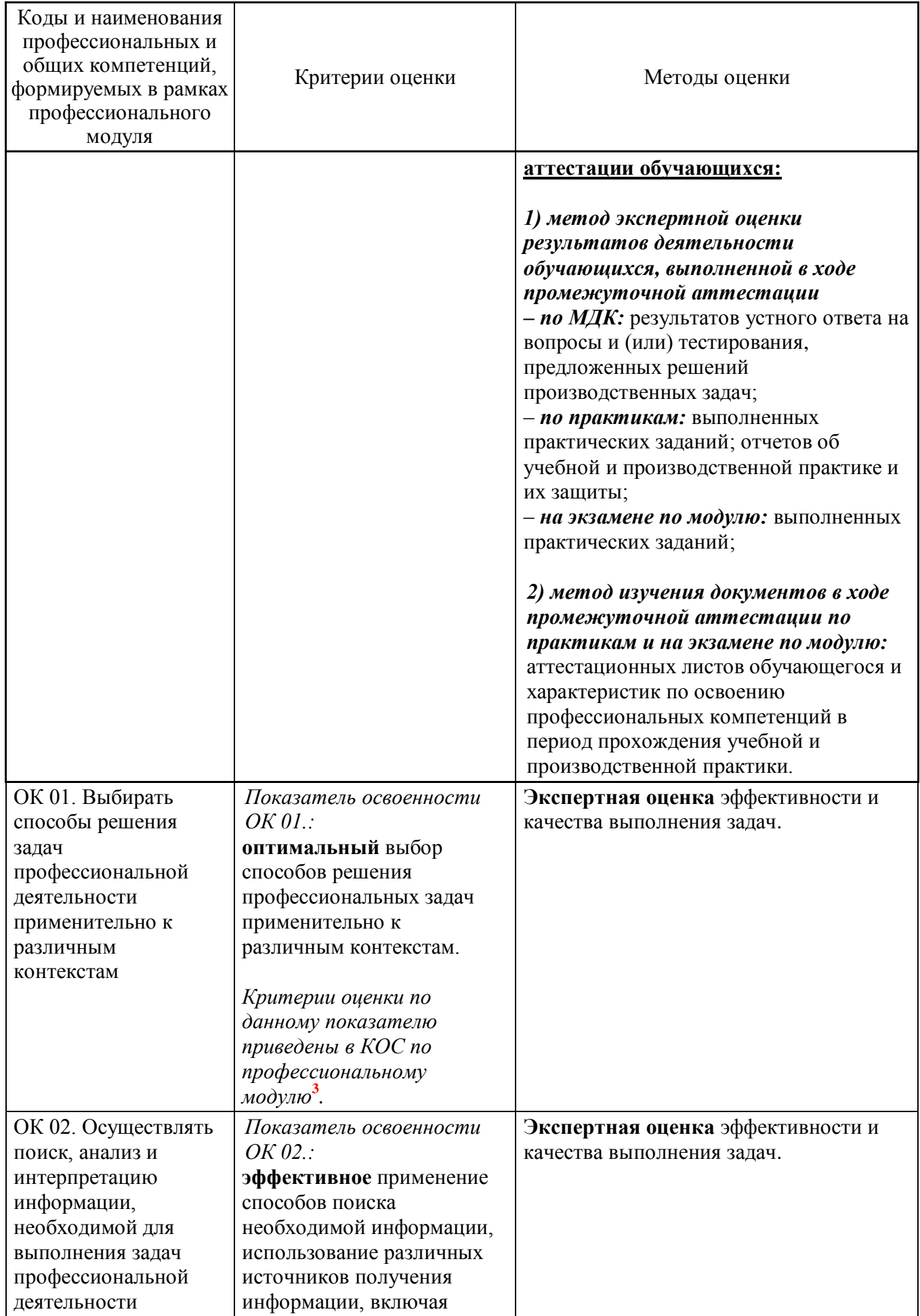

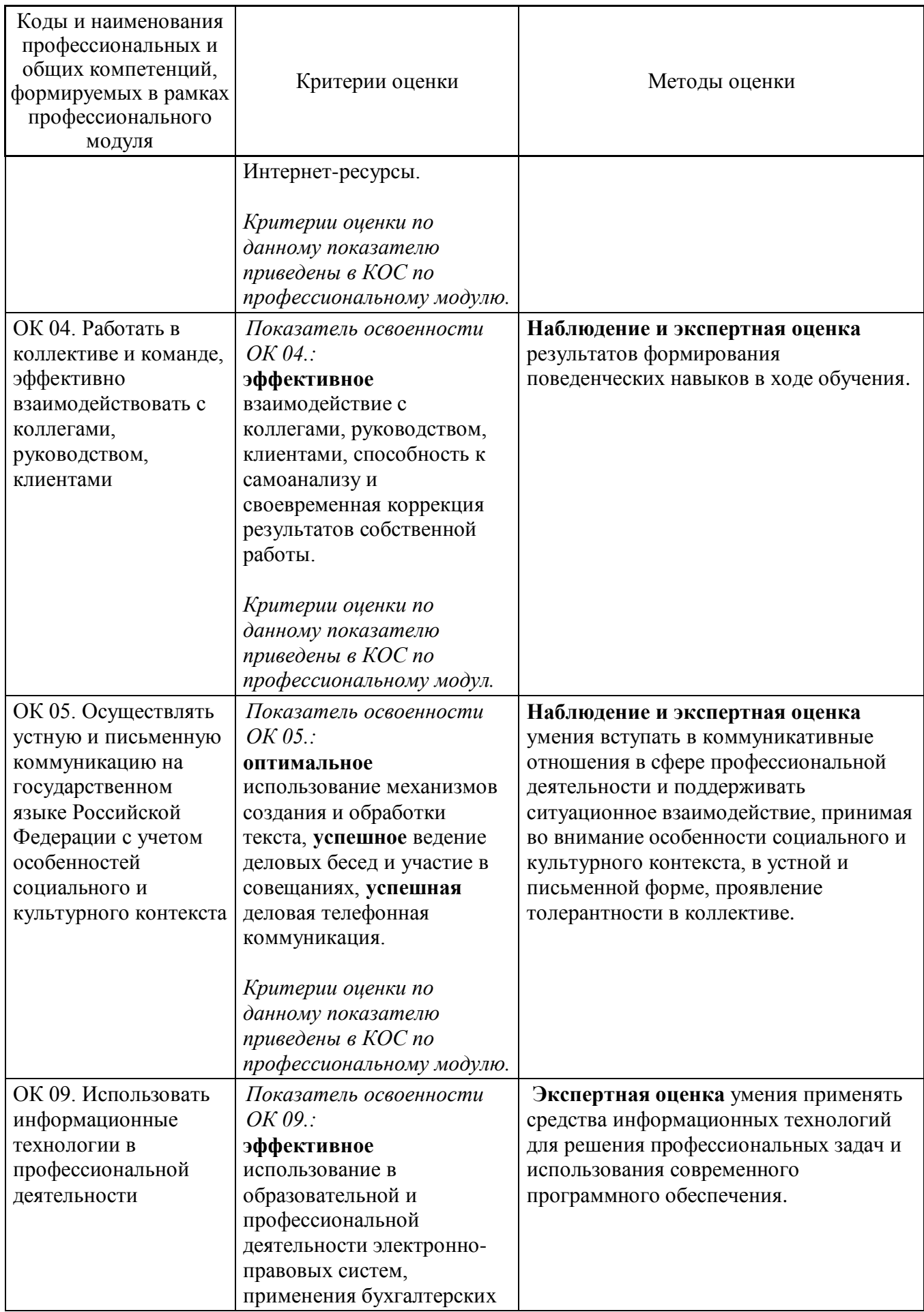

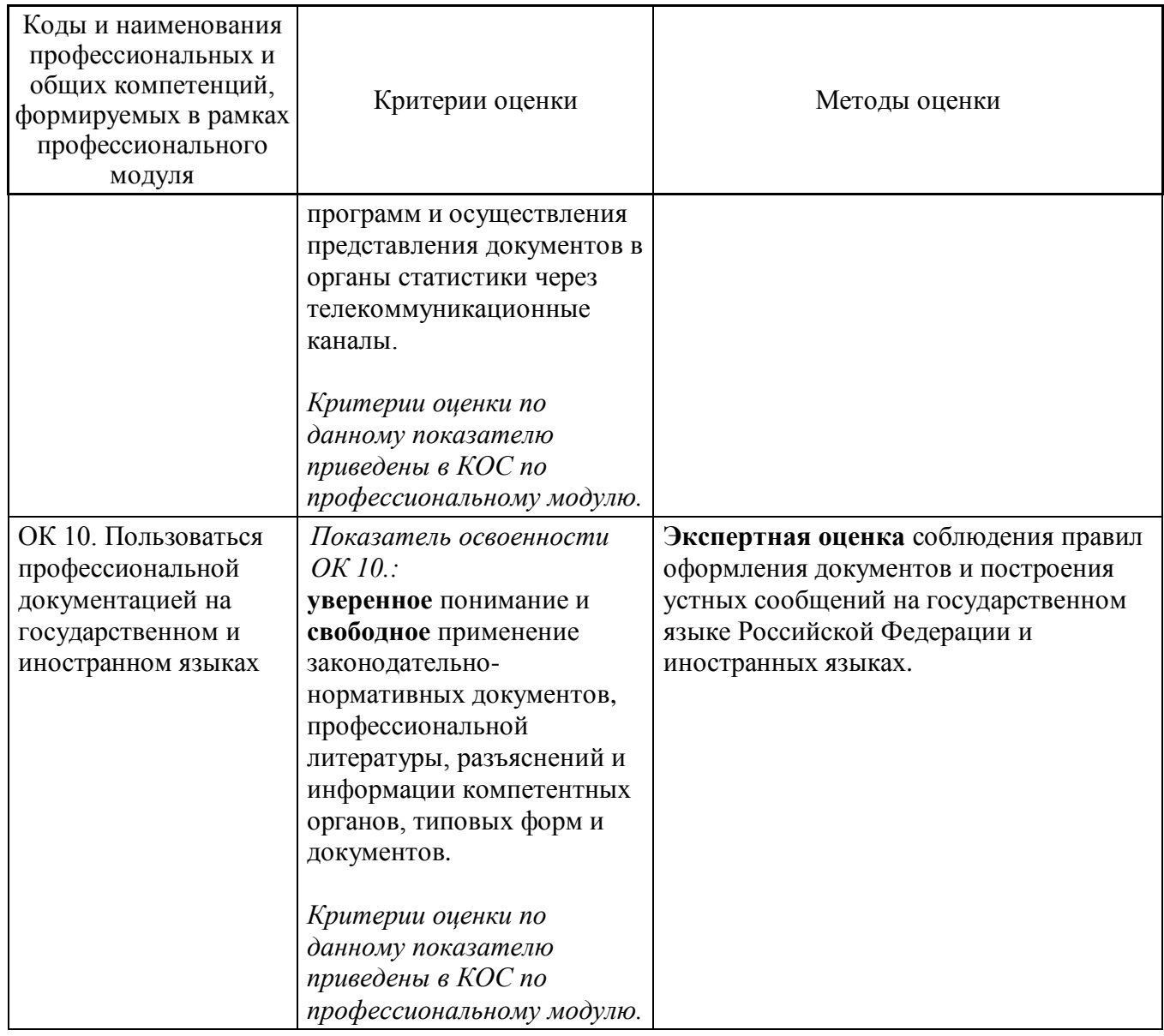

### **5 ОСОБЕННОСТИ РЕАЛИЗАЦИИ ПРОФЕССИОНАЛЬНОГО МОДУЛЯ ДЛЯ ИНВАЛИДОВ И ЛИЦ С ОГРАНИЧЕННЫМИ ВОЗМОЖНОСТЯМИ ЗДОРОВЬЯ**

При обучении лиц с ограниченными возможностями здоровья учитываются их индивидуальные психофизические особенности. Обучение инвалидов осуществляется также в соответствии с индивидуальной программой реабилитации инвалида (при наличии).

*Для лиц с нарушением слуха* возможно предоставление учебной информации в визуальной форме (краткий конспект лекций; вопросы, тексты заданий и задач, напечатанные увеличенным шрифтом), на аудиторных занятиях допускается присутствие ассистента, а также сурдопереводчиков и тифлосурдопереводчиков. Текущий контроль успеваемости осуществляется в письменной форме: обучающийся письменно отвечает на вопросы, письменно выполняет практические задания. Промежуточная аттестация для лиц с нарушениями слуха проводится в

письменной форме, при этом используются общие критерии оценивания. При необходимости время подготовки к ответу может быть увеличено.

*Для лиц с нарушением зрения* допускается аудиальное предоставление информации, а также использование на аудиторных занятиях звукозаписывающих устройств (диктофонов и т.д.). Допускается присутствие на занятиях ассистента (помощника), оказывающего обучающимся необходимую техническую помощь. Текущий контроль успеваемости осуществляется в устной форме. При проведении текущего контроля успеваемости для лиц с нарушением зрения тестирование может быть заменено на устное собеседование по вопросам. Промежуточная аттестация осуществляется в устной форме.

*Для лиц с ограниченными возможностями здоровья, имеющих нарушения опорно-двигательного аппарата,* на аудиторных занятиях, а также при проведении процедур текущего контроля успеваемости и промежуточной аттестации могут быть предоставлены необходимые технические средства (персональный компьютер, ноутбук или другой гаджет); допускается присутствие ассистента (ассистентов), оказывающего обучающимся необходимую техническую помощь (занять рабочее место, передвигаться по аудитории, прочитать задание, оформить ответ, общаться с преподавателем).

### **6 Лист дополнений и изменений, внесенных в рабочую программу профессионального модуля**

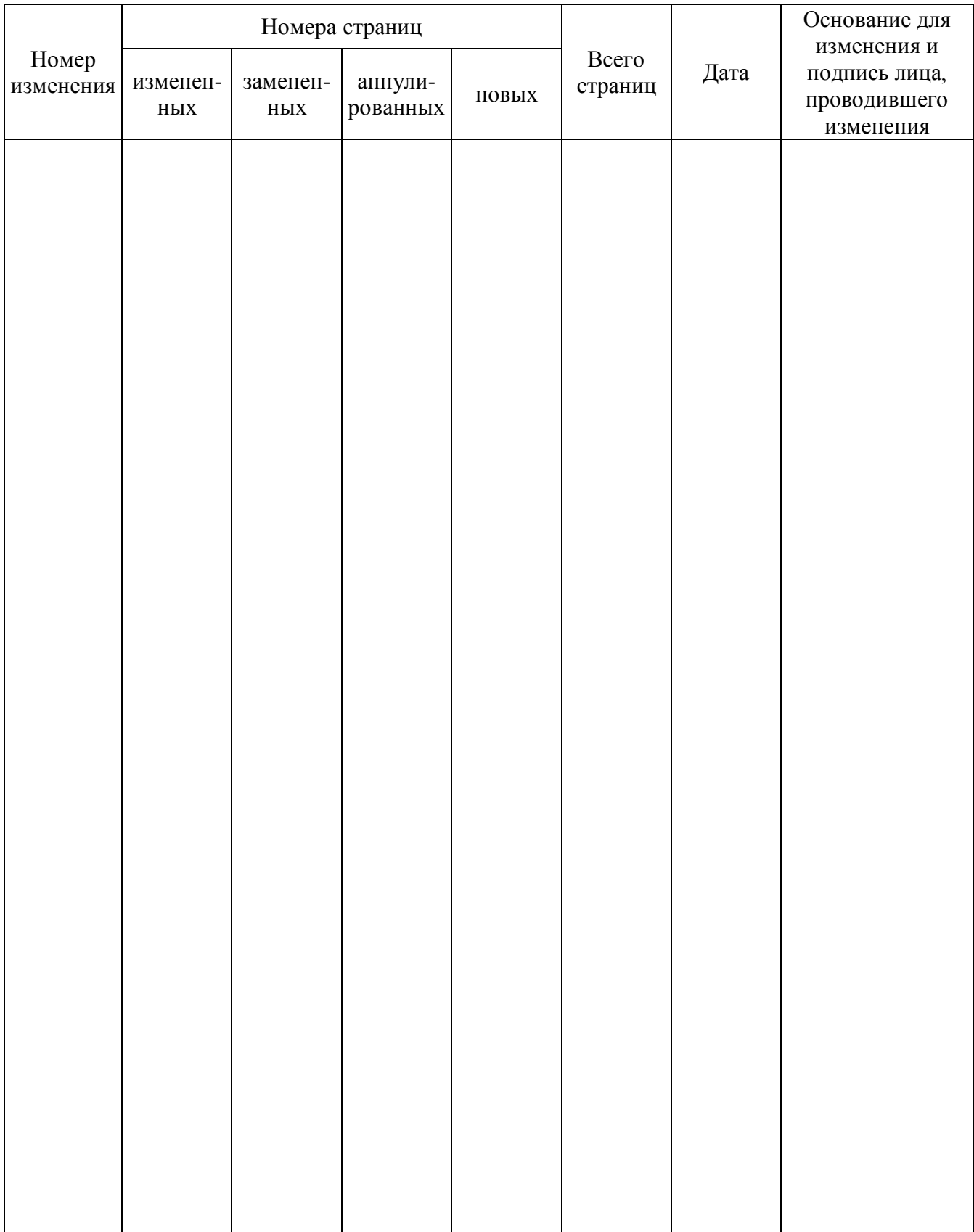

*Примечание – Основанием для внесения изменения является решения кафедры (протокол от ДД.ММ.ГГГГ.*   $\mathcal{N}\!\varrho$  )

### МИНОБРНАУКИ РОССИИ

Юго-Западный государственный университет

УТВЕРЖДАЮ: Декан факультета экономики и менеджмента

(нармендание ф-та полностью) Т.Ю. Ткачева (побпись, инициалы, фамилия) St» alugang  $20/9$   $\Gamma$ .

# РАБОЧАЯ ПРОГРАММА ПРОФЕССИОНАЛЬНОГО МОДУЛЯ

ПМ.01 Документирование хозяйственных операций и ведение бухгалтерского учета активов организации

(индекс по учебному плану и наименование профессионального модуля)

ОПОП СПО - программа подготовки специалистов среднего звена 38.02.01 Экономика и бухгалтерский учет (по отраслям)

(код и наименование специальности)

Форма обучения:

заочная

(очная, очно-заочная, заочная)

Курск - 2019

Рабочая программа профессионального модуля составлена в соответствии с образовательным государственным стандартом федеральным среднего профессионального образования по специальности 38.02.01 Экономика и бухгалтерский учет (по отраслям), утвержденным приказом Минобрнауки России от 5 февраля 2018 г. № 69, на основании учебного плана заочной формы обучения ОПОП СПО - программы подготовки специалистов среднего звена (далее - ППССЗ) 38.02.01 Экономика и бухгалтерский учет (по отраслям), одобренного Ученым советом университета (протокол OT « $2\mathcal{G}$ » 03 201 $\mathcal{G}$  T. No. 7).

Рабочая программа профессионального модуля обсуждена и рекомендована к реализации в образовательном процессе для обучения студентов заочной формы обучения по ППССЗ 38.02.01 Экономика и бухгалтерский учет (по отраслям) на заседании кафедры экономики, управления и аудита (протокол от « $\mathcal{Z}/\mathcal{Y}$  68  $20/\mathscr{G}$ r. No  $\neq$ ).

Зав. кафедрой экономики, д.э.н., профессор Е.А. Бессонова управления и аудита к.э.н., доцент К.Е. Азжеурова Разработчик Согласовано:

(название кафедры, дата, номер протокола, подпись заведующего кафедрой; согласование производится с кафедрами, чьи дисциплины основываются на данной дисциплине, а также при необходимости с руководителями других структурных подразделений)

Директор научной библиотеки

Polasa В.Г. Макаровская

Рабочая программа профессионального модуля пересмотрена, обсуждена и рекомендована к реализации в образовательном процессе на основании учебного плана заочной формы обучения ППССЗ 38.02.01 Экономика и бухгалтерский учет (по университета одобренного Ученым советом (Протокол отраслям). **OT**  $(\sqrt{25})$ 20 20г. № 7), на заседании кафедры экономии, управления и аудита  $02$ (протокол от «  $\neq \rightarrow$   $\circ$  6°  $20 \times \alpha$ . No  $\ell \mathcal{O}$ ).

Зав. кафедрой экономики, управления и аудита

д.э.н., профессор Е.А. Бессонова

Рабочая программа профессионального модуля пересмотрена, обсуждена и рекомендована к реализации в образовательном процессе на основании учебного плана заочной формы обучения ППССЗ 38.02.01 Экономика и бухгалтерский учет (по отраслям). одобренного Ученым советом университета (протокол  $OT$  $\langle\langle 26\rangle\rangle$  $20\n\frac{20}{\sqrt{r}}$ .  $N_2$   $\left\{ \begin{array}{cc} \\ \end{array} \right\}$ , на заседании кафедры экономии, управления и аудита  $O2$ (Протокол от « $2 \times 7$  $2024$   $\Gamma$ . No  $24$ ).

Зав. кафедрой экономики, управления и аудита

д.э.н., профессор Е.А. Бессонова

 $\overline{2}$ 

# **СОДЕРЖАНИЕ**

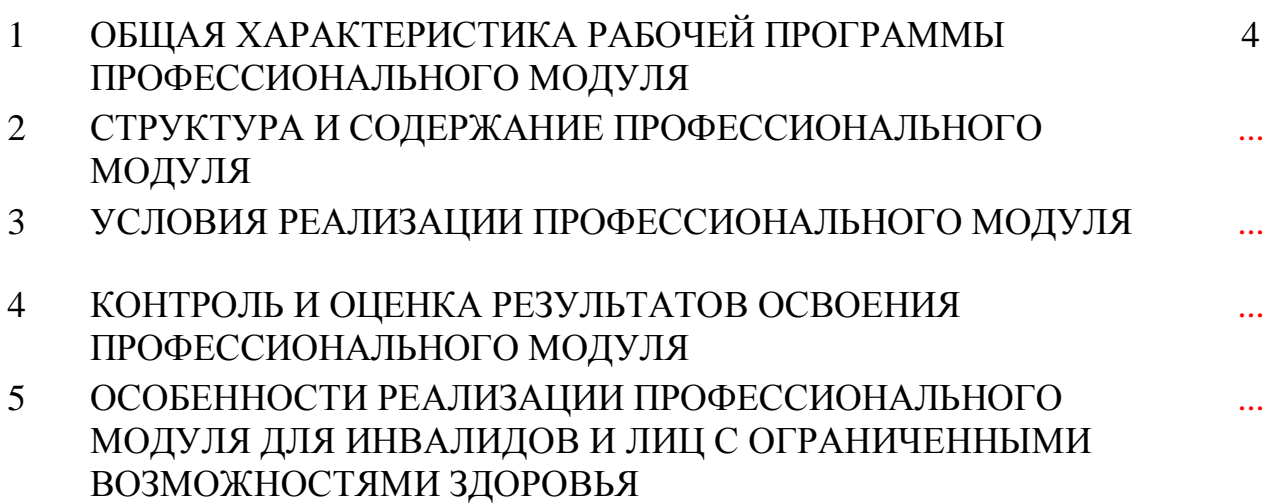

### **1 ОБЩАЯ ХАРАКТЕРИСТИКА РАБОЧЕЙ ПРОГРАММЫ ПРОФЕССИОНАЛЬНОГО МОДУЛЯ**

### **1.1 Цель и планируемые результаты освоения профессионального модуля**

Целью профессионального модуля является освоение обучающимися основного вида деятельности «Документирование хозяйственных операций и ведение бухгалтерского учета активов организации» и соответствующих ему общих и профессиональных компетенций.

### Таблица 1.1.1 – Перечень общих компетенций **1**

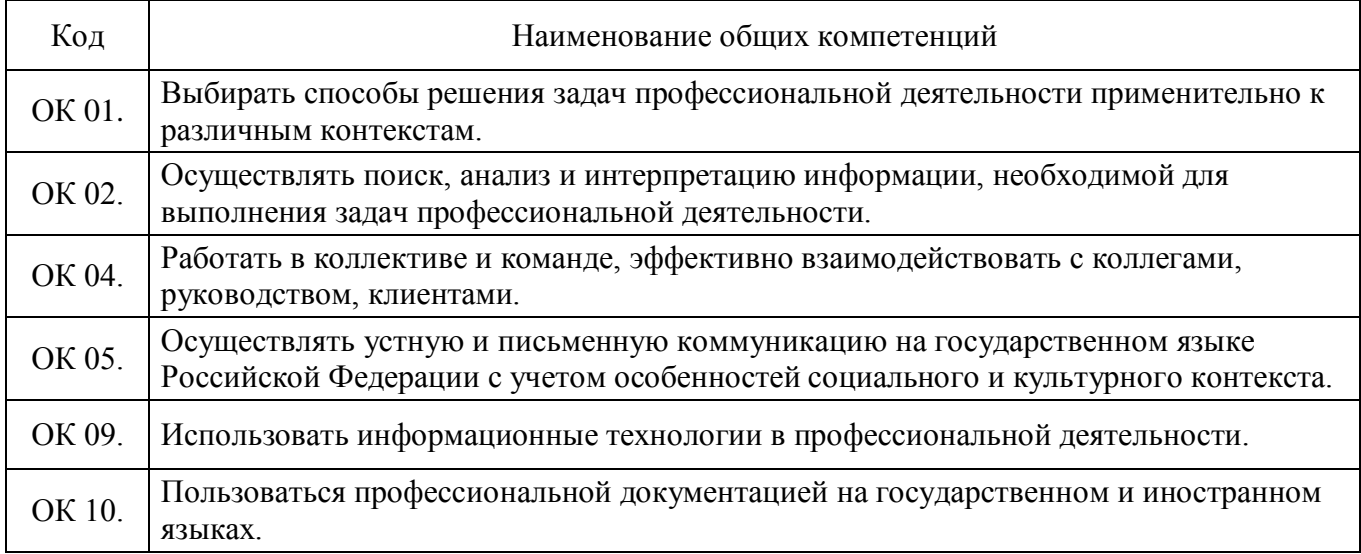

### Таблица 1.1.2 – Перечень профессиональных компетенций**<sup>2</sup>**

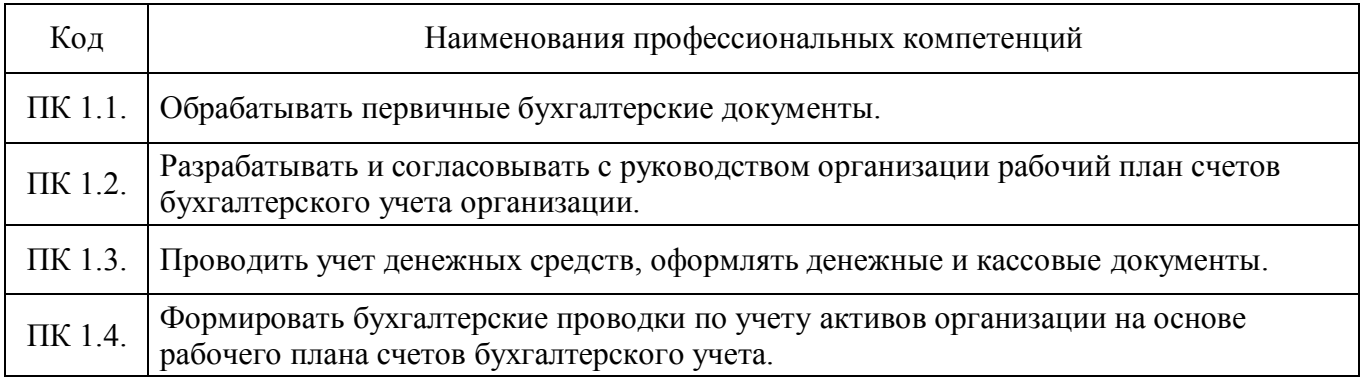

### Таблица 1.1.3 – Перечень требований к практическому опыту, умениям и знаниям

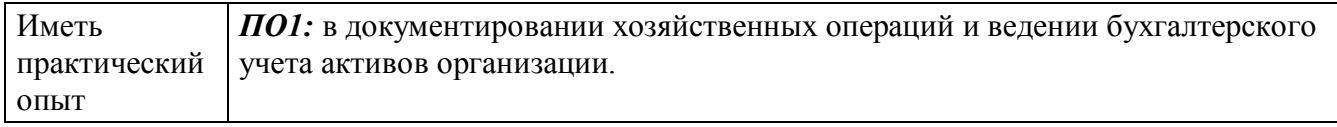

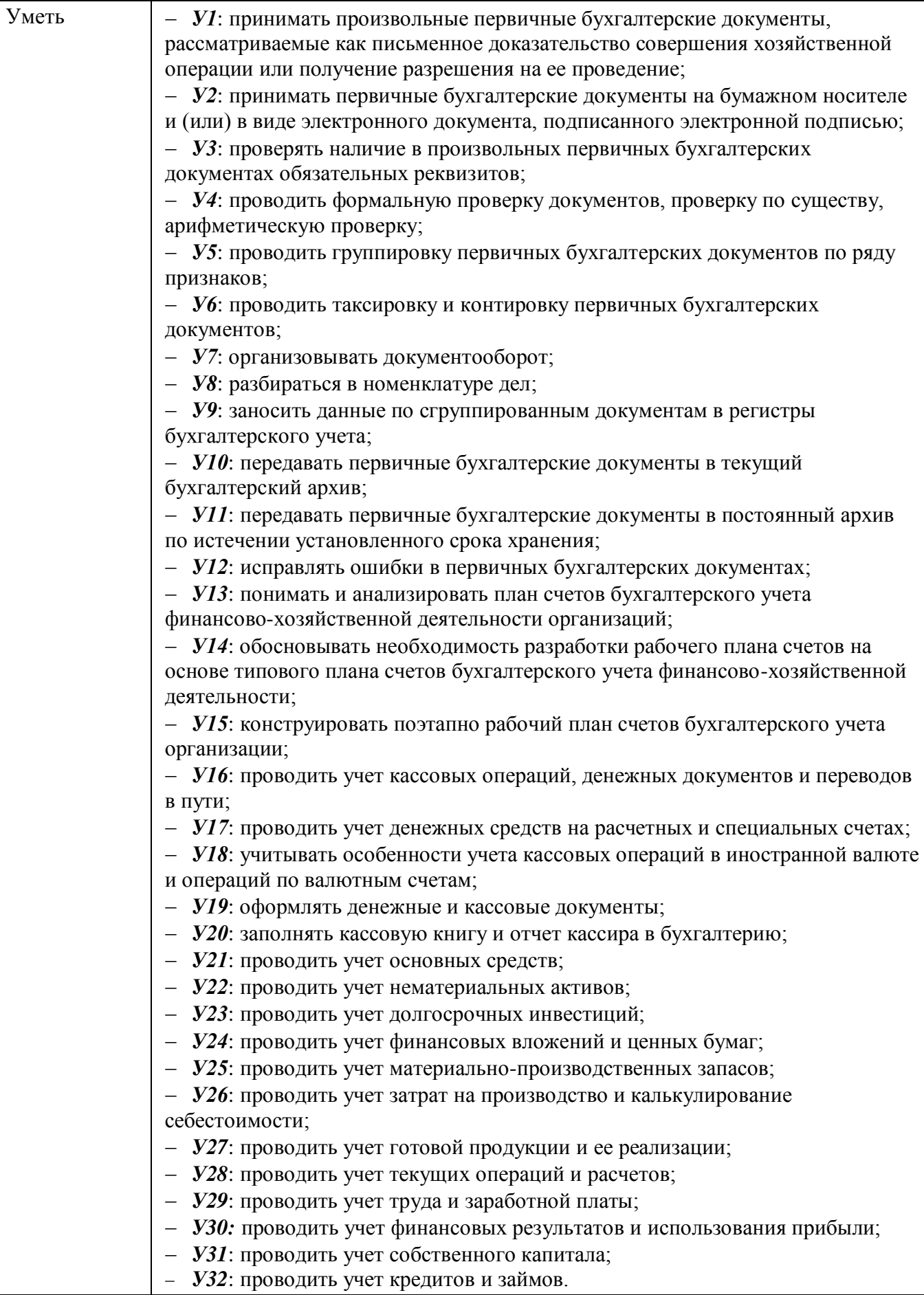

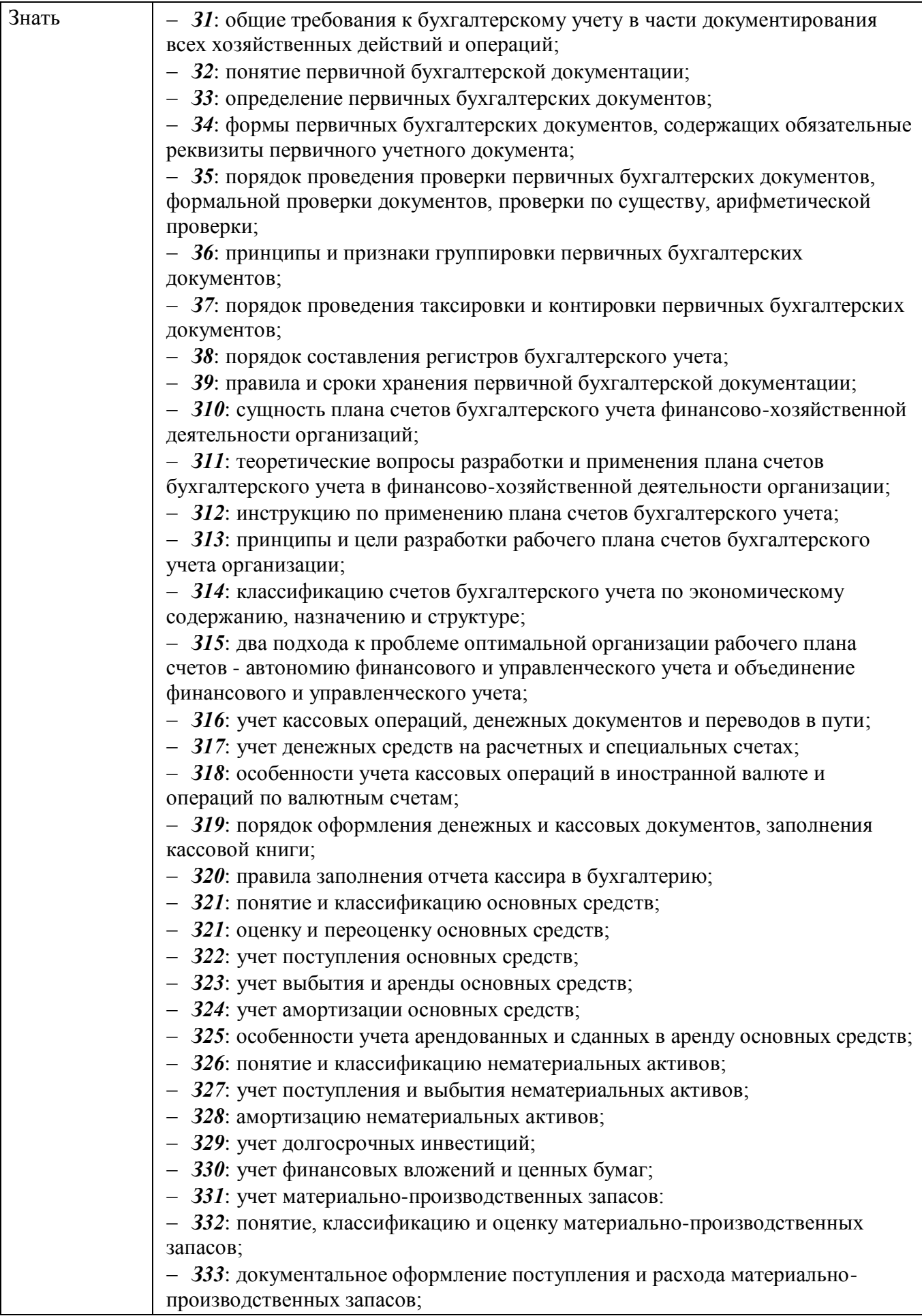

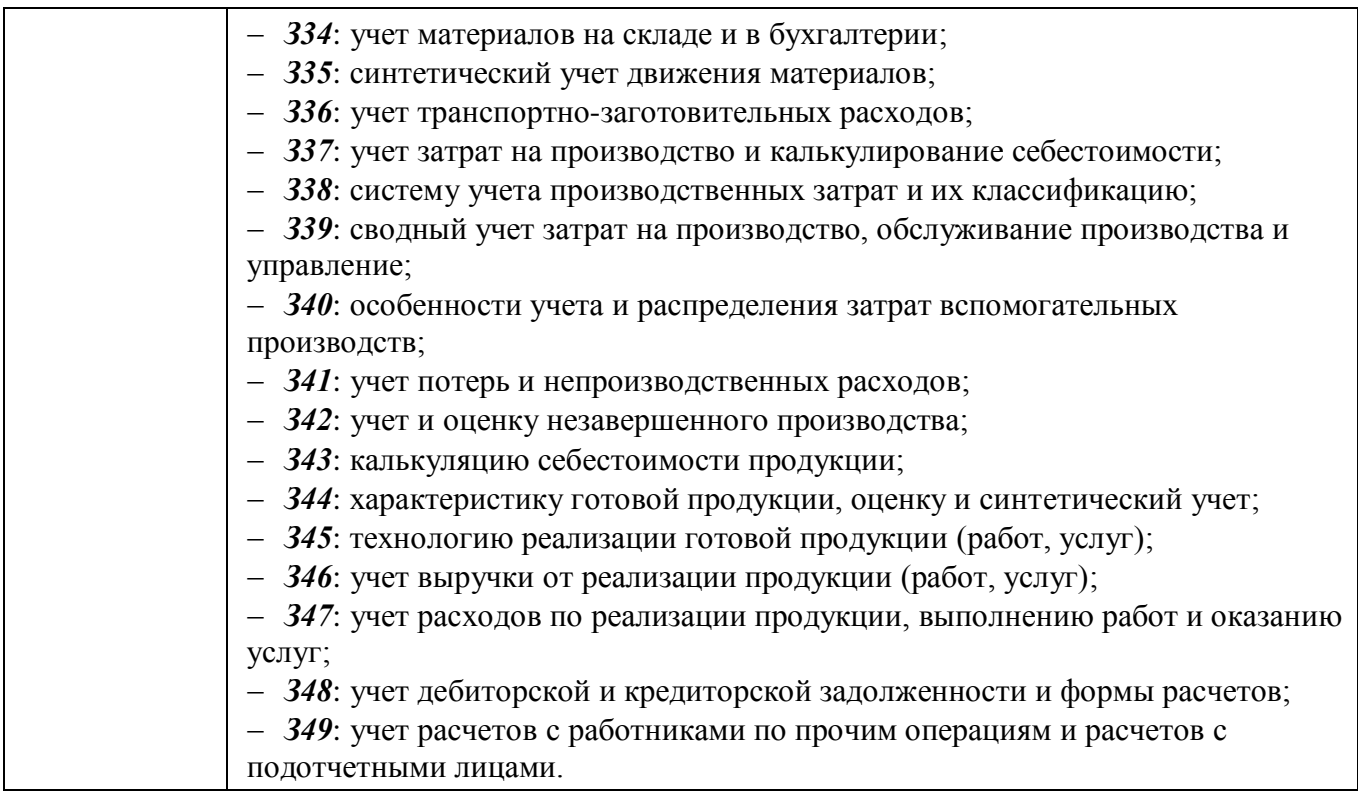

### **1.2 Количество часов, отводимое на освоение профессионального модуля**

Всего – 228 часов,

из них:

 на освоение МДК.01.01 – 72 часа (в том числе самостоятельная работа – 1 час);

на учебную практику – 36 часов;

на производственную практику – 108 часов;

на экзамен по модулю – 12 часов.

### **2 СТРУКТУРА И СОДЕРЖАНИЕ ПРОФЕССИОНАЛЬНОГО МОДУЛЯ**

### **2.1 Структура профессионального модуля**

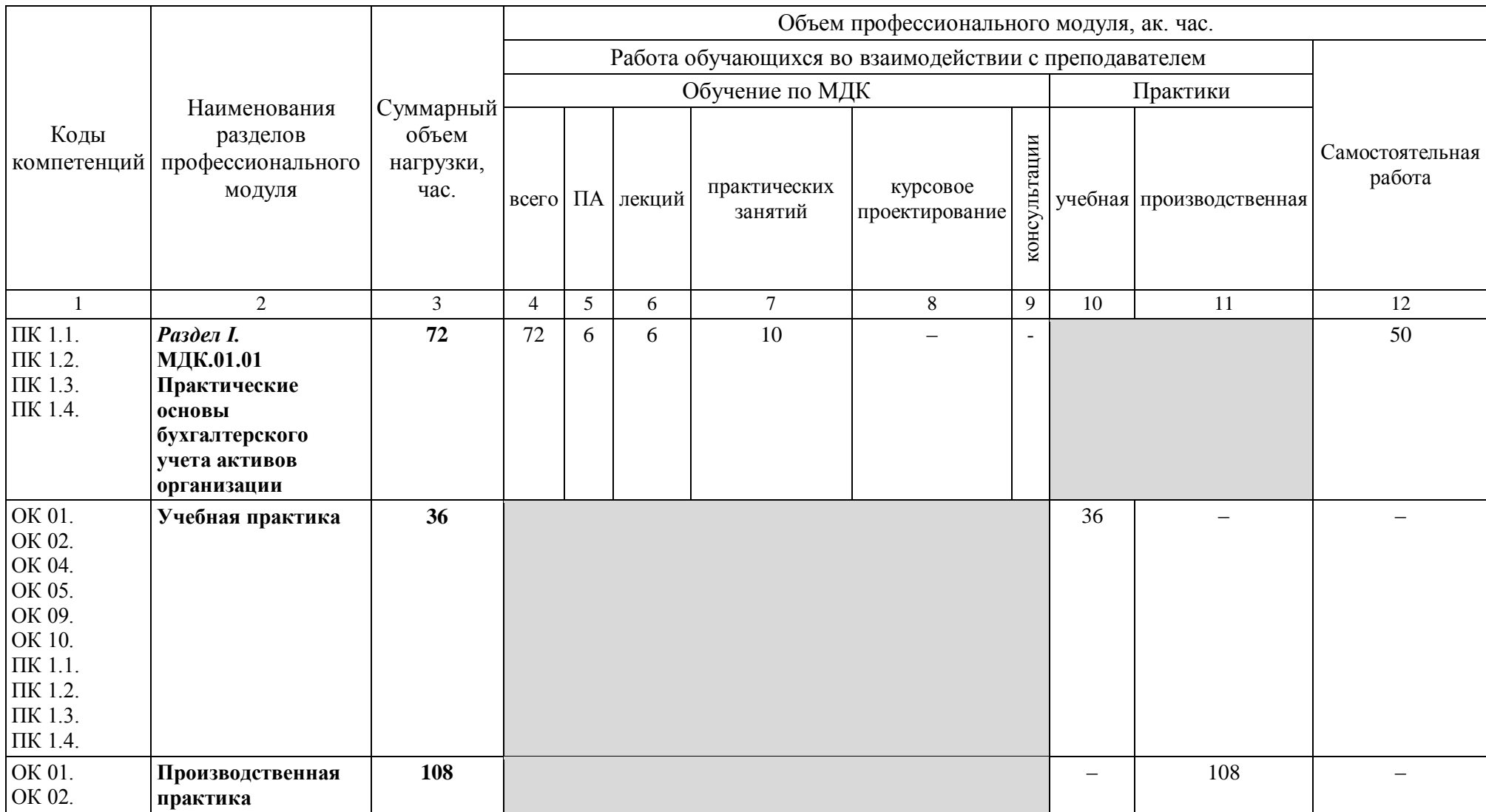

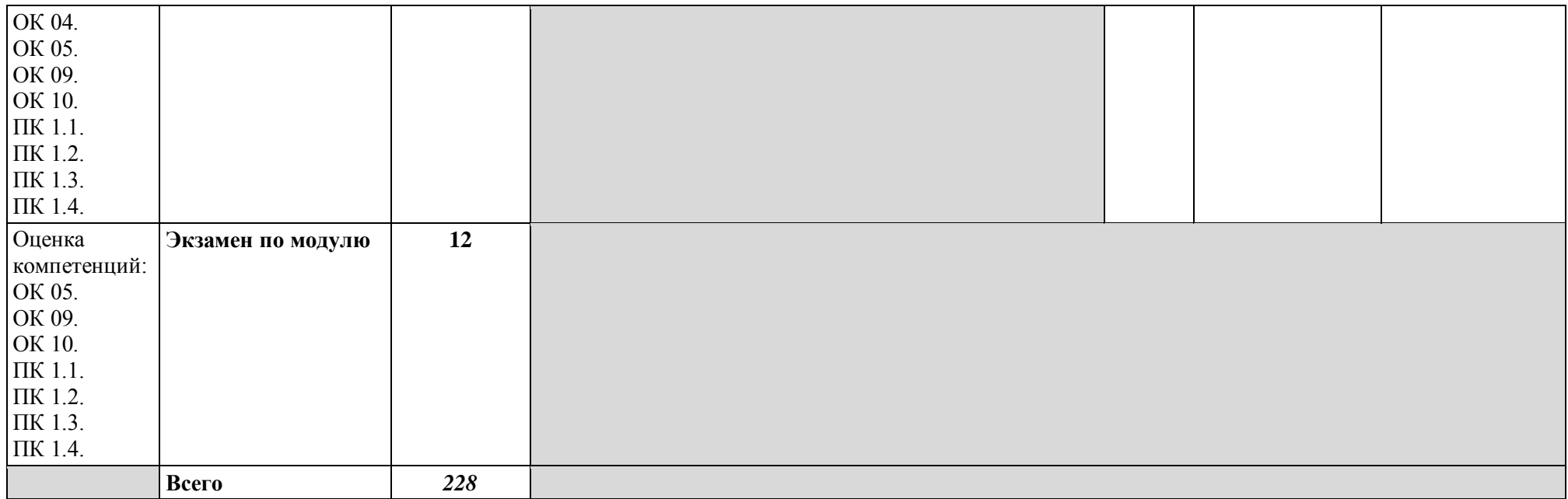

# **2.2 Тематический план и содержание профессионального модуля**

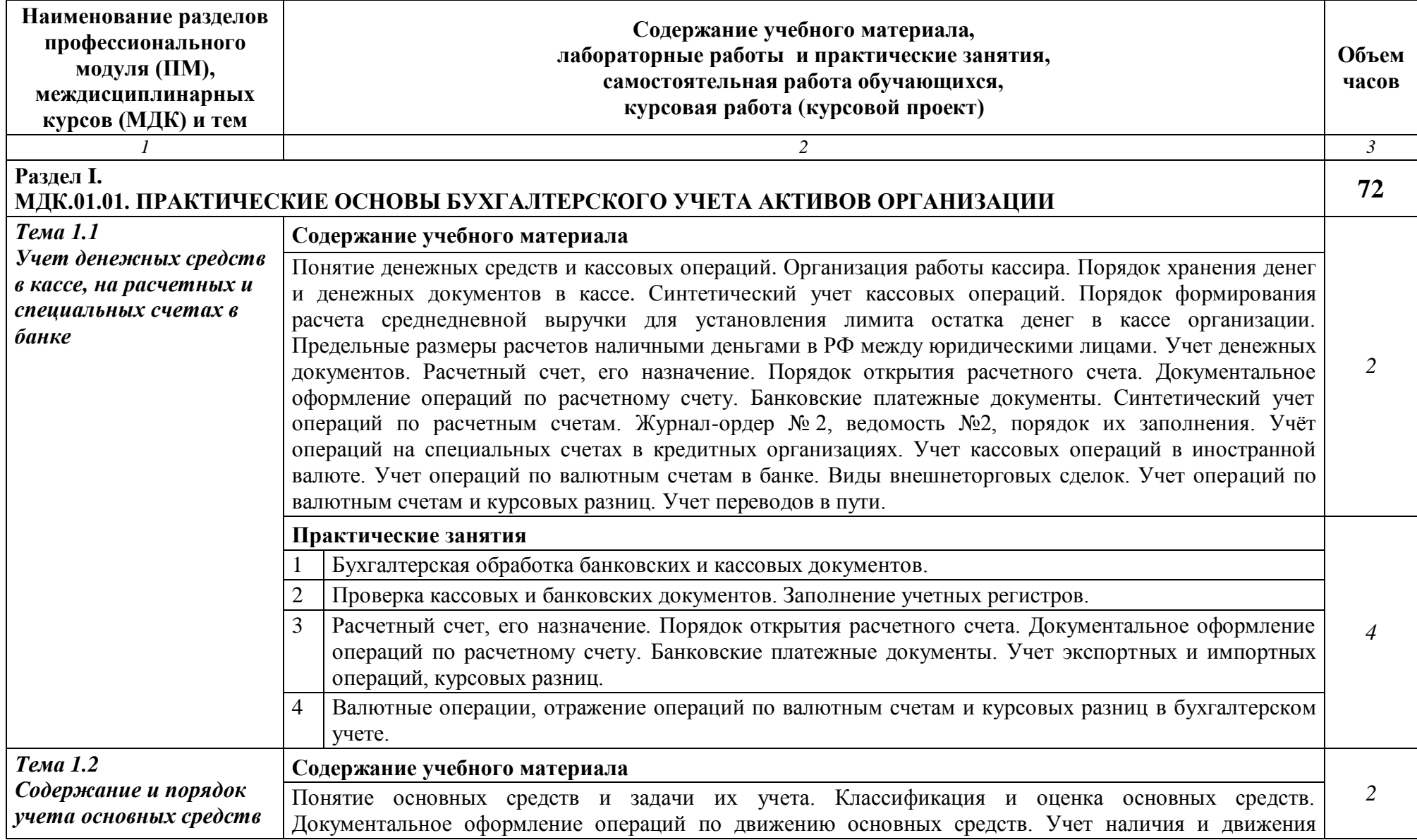

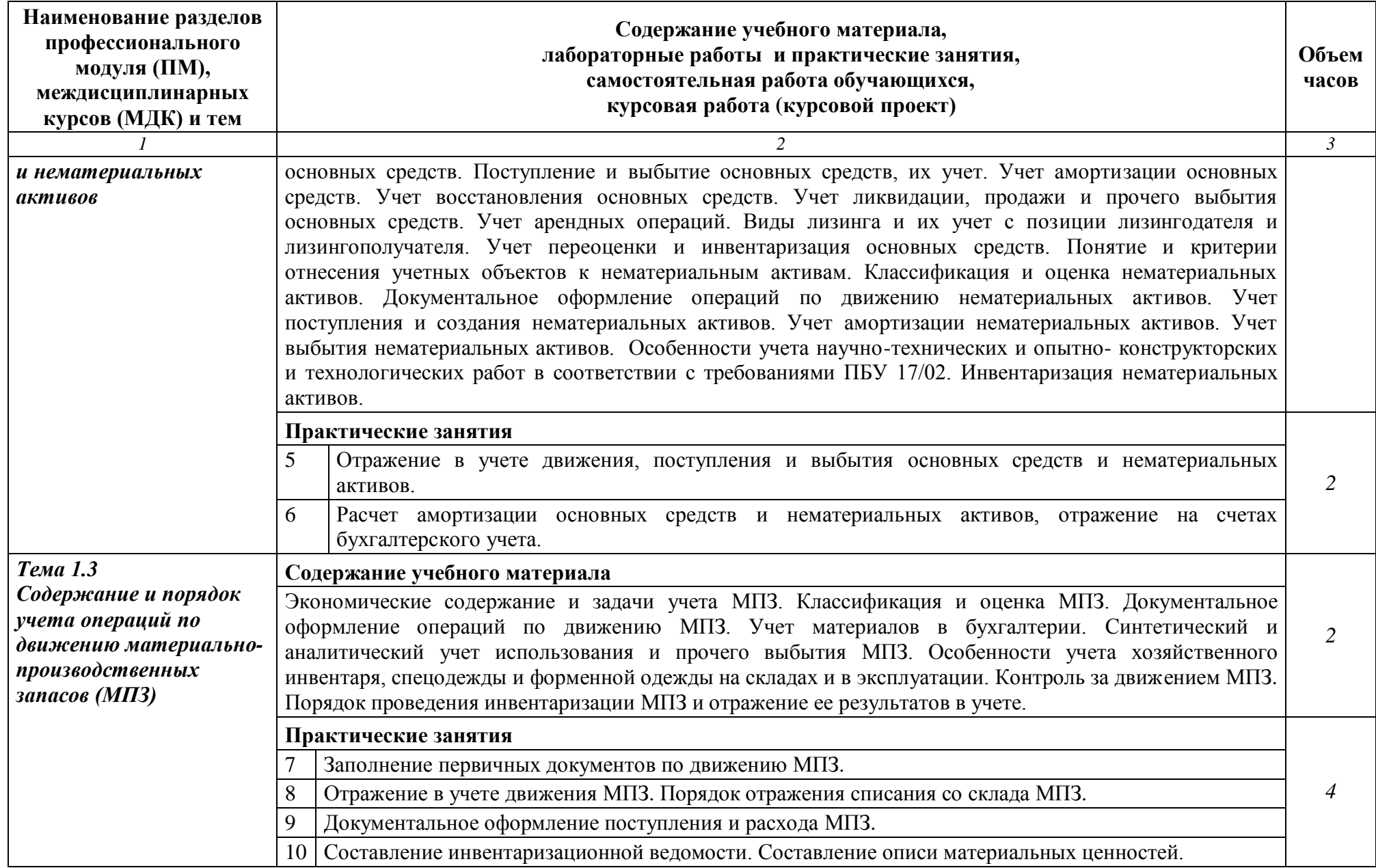

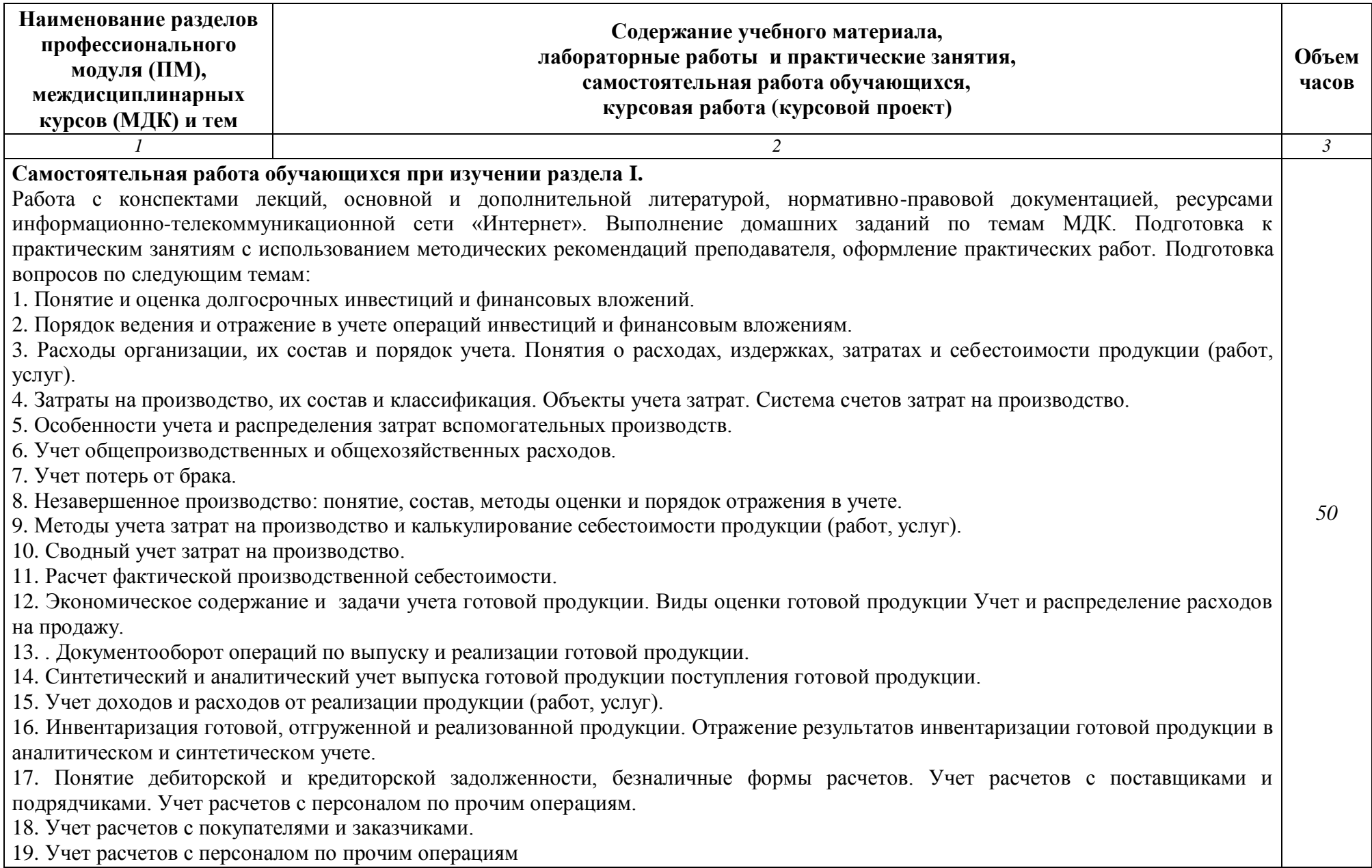

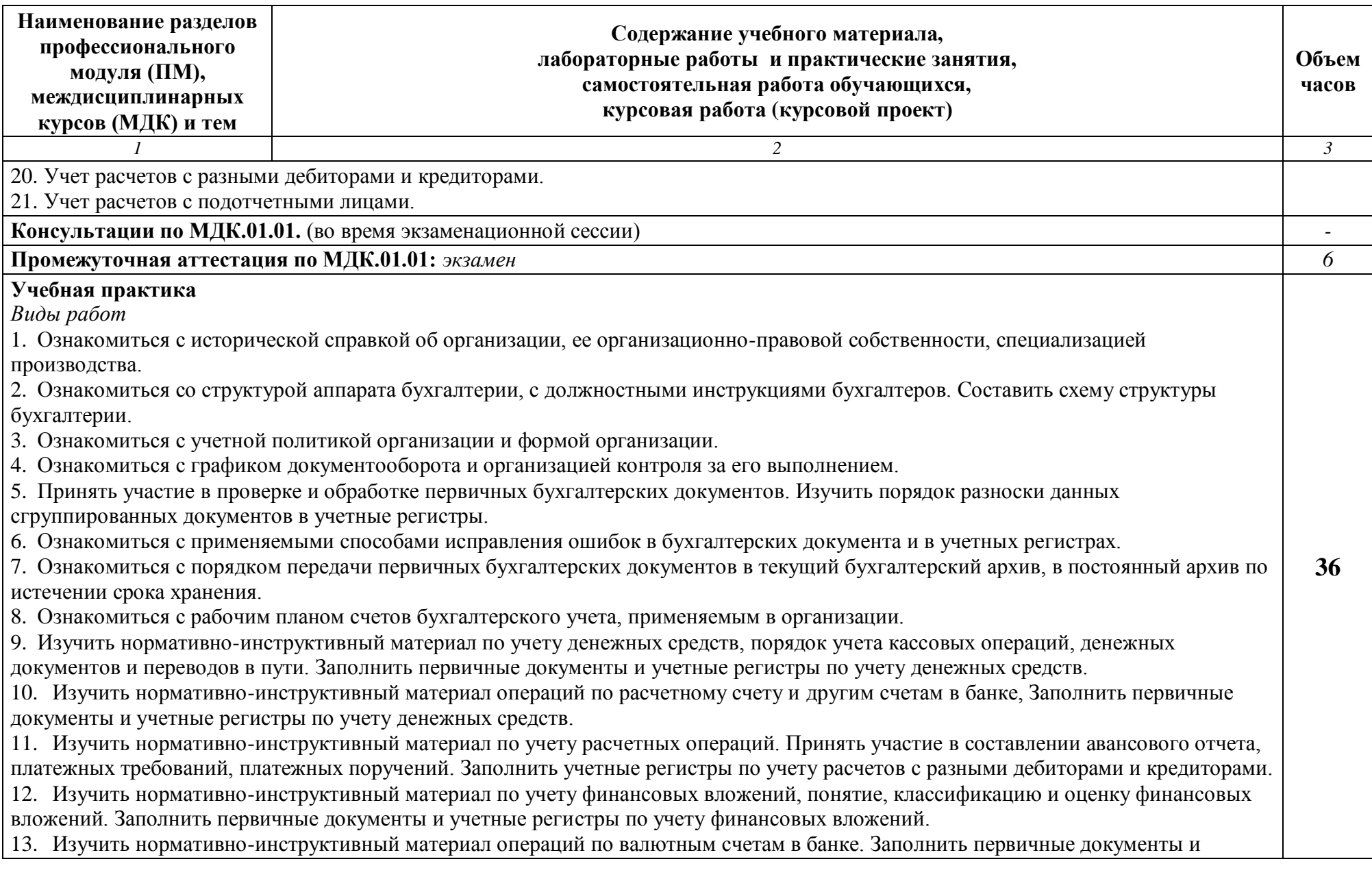

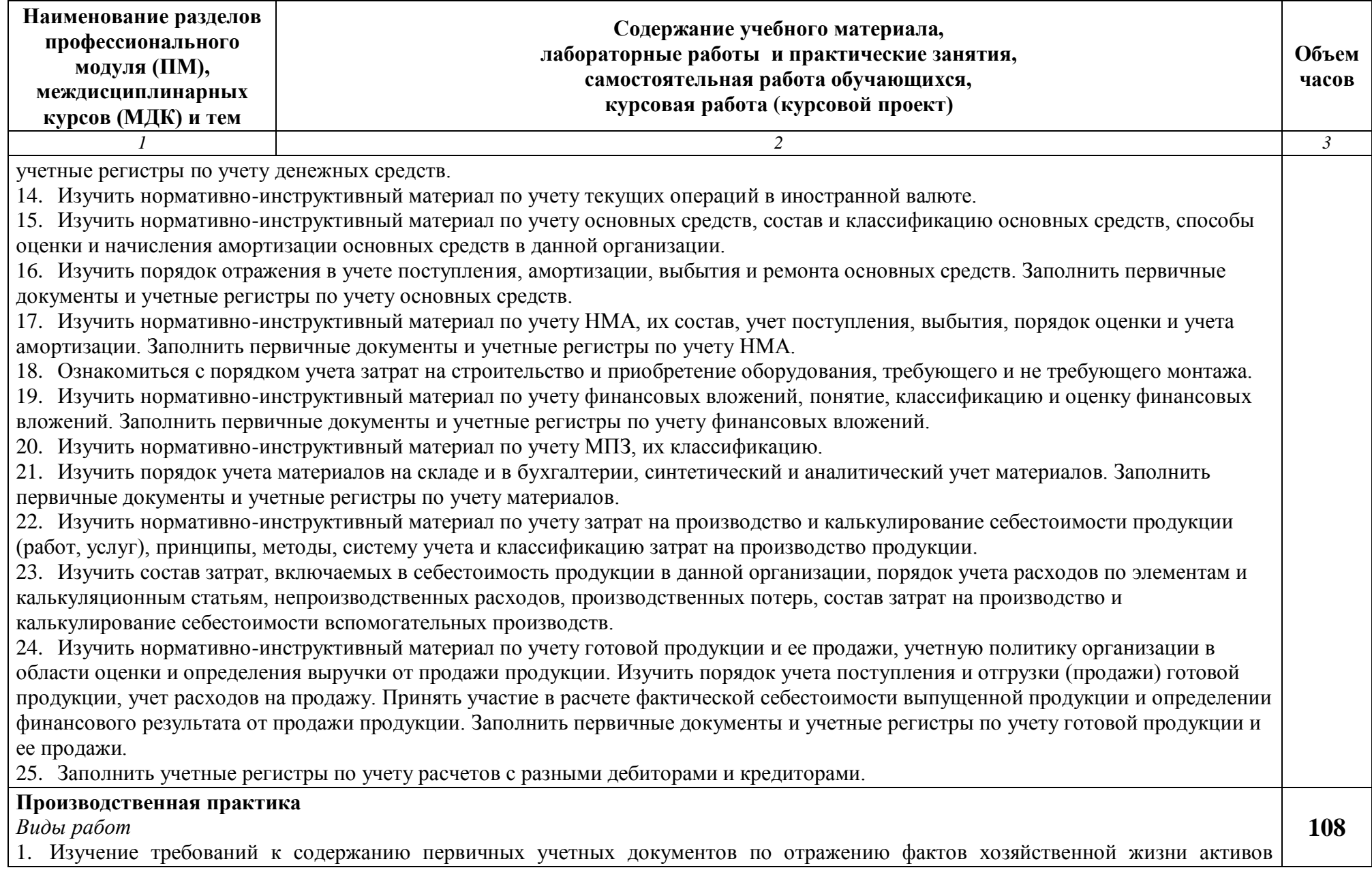

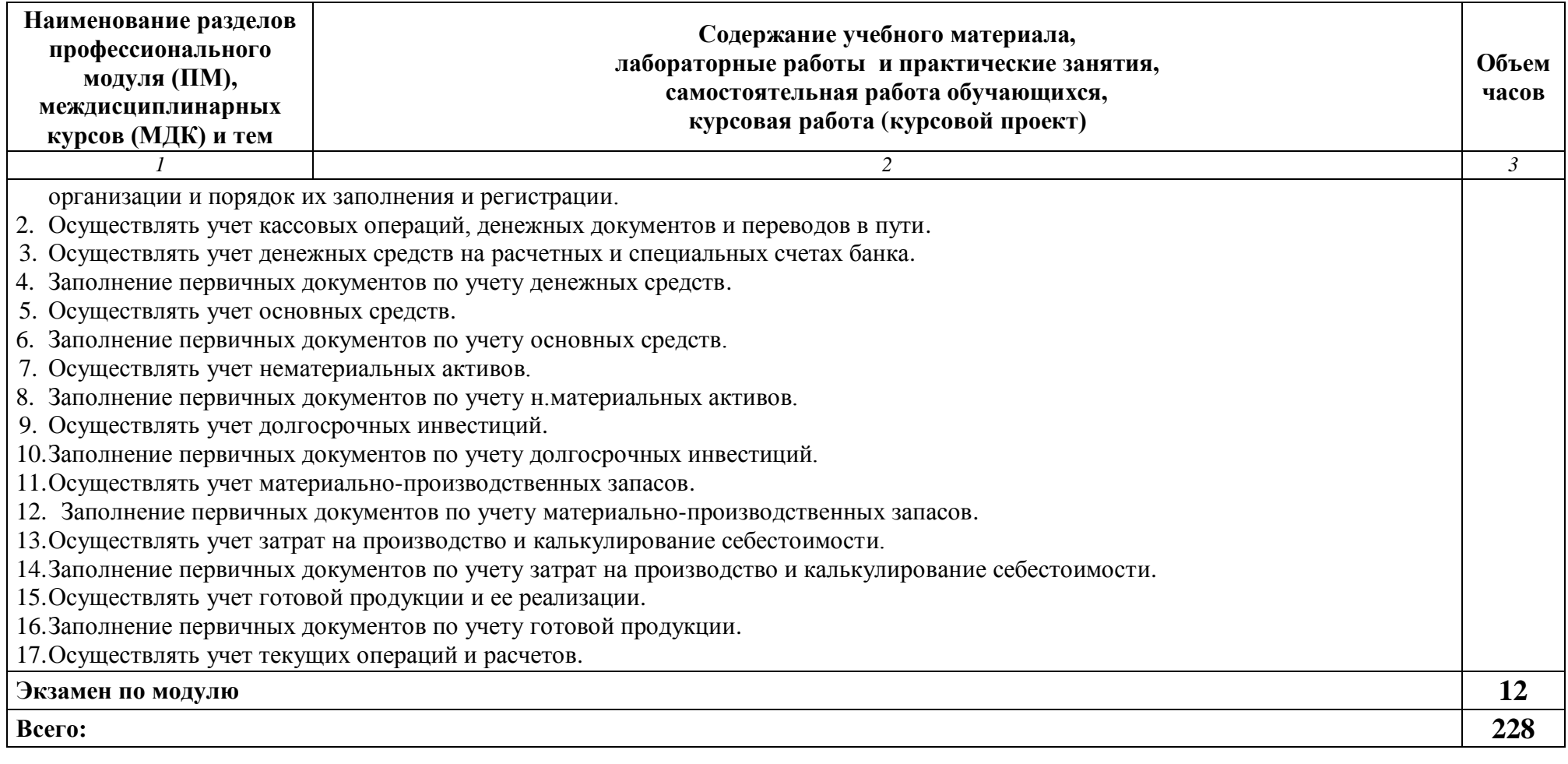

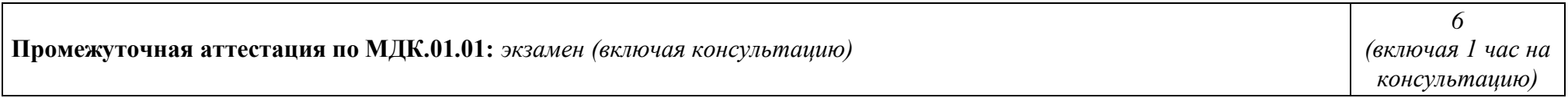

### **3 УСЛОВИЯ РЕАЛИЗАЦИИ ПРОФЕССИОНАЛЬНОГО МОДУЛЯ**

### **3.1 Материально-техническое обеспечение реализации профессионального модуля**

Для реализации профессионального модуля используется материальнотехническая база университета, обеспечивающая проведение всех видов учебной деятельности обучающихся, предусмотренных учебным планом, с учетом примерной основной образовательной программы.

Для реализации программы профессионального модуля предусмотрены специальные помещения. Специальные помещения представляют собой учебные аудитории для проведения занятий всех видов, предусмотренных основной профессиональной образовательной программой – программой подготовки специалистов среднего звена, в том числе групповых и индивидуальных консультаций, текущего контроля и промежуточной аттестации, а также помещения для самостоятельной работы, мастерские и лаборатории, оснащенные оборудованием, техническими средствами обучения и материалами, учитывающими требования международных стандартов.

Учебная лаборатория «Учебная бухгалтерия» кафедры ЭУиА (а-20) оснащена следующим образом:

рабочие места по количеству обучающихся;

рабочее место преподавателя;

 наглядные пособия (бланки документов, образцы оформления документов и т.п.);

комплект учебно-методической документации;

технические средства обучения:

- пакеты лицензионных программ MS Office 2016, СПС КонсультантПлюс, «1С» (серия программ «1С: Предприятие 8.3»);
- экран на треноге DRARER DIPLOMAT 60x60;
- Проектор in Focus IN24+;
- Ноутбук Dell Inspiron 15 3000 Series;
- Проектор Philips PicoPix Pocket projector PPX-4935;
- MФУ Kyosera FS-1020MFP
- Калькуляторы.

Помещения для самостоятельной работы обучающихся оснащены компьютерной техникой с возможностью подключения к информационнотелекоммуникационной сети «Интернет» и обеспечением доступа в электронную информационно-образовательную среду университета.

Базами практики являются:

- кафедра ЭУиА;
- АО «ЖБИ»;

- ООО «ТГК».

### **3.2 Информационное обеспечение реализации профессионального модуля**

#### **3.2.1 Основная и дополнительная учебная литература**

Основная учебная литература

1. Дмитриева, Ирина Михайловна. Бухгалтерский учет [Текст]: учебник и практикум для СПО / И. М. Дмитриева. - 5-е изд., перераб. и доп. - М.: Юрайт, 2017. - 325 с

2. Захаров, Игорь Васильевич. Бухгалтерский учет и анализ : учебник для СПО / И. В. Захаров, О. Н. Калачева ; под ред. И. М. Дмитриевой. - Москва : Юрайт, 2018. - 423 с..

3. Алексеева, В. В. Практические основы бухгалтерского учета имущества организации: учебное пособие [по программе подготовки специалистов среднего звена по специальности 38.02.01 Экономика и бухгалтерский учет (по отраслям)] / В. В. Алексеева, И. В. Мильгунова, М. А. Ронжина; Юго-Зап. гос. ун-т. - Курск: Университетская книга, 2016. - 163 с. – Текст: электронный.

### Дополнительная литература

1. Агеева, О. А. Бухгалтерский учет и анализ [Текст]: учебник для академического бакалавриата / О. А. Агеева, Л. С. Шахматова; Гос. ун-т управления. – М.: Юрайт, 2016. - 509 с.

2. Бухгалтерский учет и формирование отчетности в коммерческих организациях: учебное пособие [предназначено для студентов и магистрантов экономического профиля, слушателей курсов системы повышения квалификации, работников бухгалтерских, экономических и финансовых служб, pуководителей организаций, менеджеров] / под общ. ред. И. В. Алексеевой; И. В. Мильгунова [и др.]; Юго-Зап. гос. ун-т. - Курск: ЮЗГУ, 2015. - 255 с. – Текст: электронный.

3. Бухгалтерский финансовый учет [Текст]: учебник / Ю. И. Бахтурина [и др.]; под ред. Н. Г. Сапожниковой. – М.: ИНФРА-М, 2015. - 504 с.

4. Воронченко, Тамара Васильевна. Основы бухгалтерского учета : учебник и практикум для СПО / Т. В. Воронченко. - 2-е изд., перераб. и доп. - Москва : Юрайт, 2018. - 284 с. - Текст: непосредственный.

5. Лупикова, Елена Владимировна. Бухгалтерский учет. Теория бухгалтерского учета : учебное пособие для студентов СПО, обуч. по спец. "Экономика" / Е. В. Лупикова ; Тюменск. гос. ун-т. - 3-е изд., перераб. и доп. - Москва : Юрайт, 2018. - 244 с. - Текст: непосредственный

6. Миславская, Н. А. Бухгалтерский учет [Электронный ресурс]: учебник / Н. А. Миславская, С. Н. Поленова. – М.: Дашков и Ко, 2016. – 592 с. – Режим доступа: URL: [http://biblioclub.ru/index.php?page=book\\_red&id=229295&sr=1](http://biblioclub.ru/index.php?page=book_red&id=229295&sr=1)

#### **3.2.2 Перечень методических указаний**

1. Практические основы бухгалтерского учета имущества организации [Электронный ресурс]: методические рекомендации по подготовке и проведению практических занятий обучающихся по специальности 38.02.01 «Экономика и

бухгалтерский учет (по отраслям)» среднего профессионального образования / ЮЗГУ; сост. В. В. Алексеева. - Курск: ЮЗГУ, 2015. - 51 с.

2. Практические основы бухгалтерского учета имущества организации [Электронный ресурс]: методические рекомендации по выполнению курсовой работы для студентов, обучающихся по специальности «Экономика и бухгалтерский учет (по отраслям)» среднего профессионального образования / ЮЗГУ; сост.: В. В. Алексеева, Н. Л. Харина. - Курск: ЮЗГУ, 2015. - 28 с.

### **3.2.3 Перечень ресурсов информационно-телекоммуникационной сети «Интернет»**

1. Официальный сайт Министерства финансов РФ – [https://www.minfin.ru.](https://www.minfin.ru/)

2. Официальный сайт Минэкономразвития РФ - [www.economy.gov.ru](http://www.economy.gov.ru/)

3. Официальный сайт Института Профессиональных бухгалтеров и аудиторов России» - [www.ipbr.ru](http://www.ipbr.ru/)

4. Справочно-поисковая система КонсультантПлюс [http://www.consultant.ru.](http://www.consultant.ru/)

5. Справочно-правовая система Гарант [http://www.garant.ru.](http://www.garant.ru/)

6. Официальный сайт Федеральной налоговой службы Российской Федерации [https://www.nalog.ru.](https://www.nalog.ru/)

7. Официальный сайт Пенсионного фонда Российской Федерации [http://www.pfrf.ru.](http://www.pfrf.ru/)

- 8. Официальный сайт Фонда социального страхования Российской Федерации [https://fss.ru](https://fss.ru/).
- 9. Официальный сайт Федерального фонда обязательного медицинского страхования http://www.ffoms.ru.
- 10. Официальный сайт Федеральной службы государственной статистики [https://www.gks.ru.](https://www.gks.ru/)

11. Официальный сайт Американской ассоциации дипломированных бухгалтеров - [www.aicpa.org](http://www.aicpa.org/)

12. Официальный сайт Международной федерации бухгалтеров - [www.ifac.org](http://www.ifac.org/)

13. База данных рефератов и цитирования «Scopus» – http://www.scopus.com

14. Электронно-библиотечная система «Университетская библиотека Онлайн» – [http://biblioclub.ru](http://biblioclub.ru/)

15. Единое окно доступа к образовательным ресурсам – [http://window.edu.ru](http://window.edu.ru/)

16. Электронная библиотека диссертаций и авторефератов РГБ [http://dvs.rsl.ru](http://dvs.rsl.ru/)

17. Научная электронная библиотека eLibrary.ru – http://elibrary.ru

18. Базы данных ВИНИТИ РАН – [http://viniti.ru](http://viniti.ru/)

### **3.2.4 Другие учебно-методические материалы**

При изучении профессионального модуля обучающиеся могут воспользоваться:

 фондами периодических изданий научной библиотеки университета (журналы «Управленческий учет», «Бухгалтерский учет», «Аудит и финансовый анализ», «Экономический анализ: теория и практика»);

материалами информационно-телекоммуникационной сети «Интернет».

При выполнении расчетов студенты могут использовать ПЭВМ и стандартные программные продукты: WINDOWS, WORD, EXСEL.

### **4 КОНТРОЛЬ И ОЦЕНКА РЕЗУЛЬТАТОВ ОСВОЕНИЯ ПРОФЕССИОНАЛЬНОГО МОДУЛЯ**

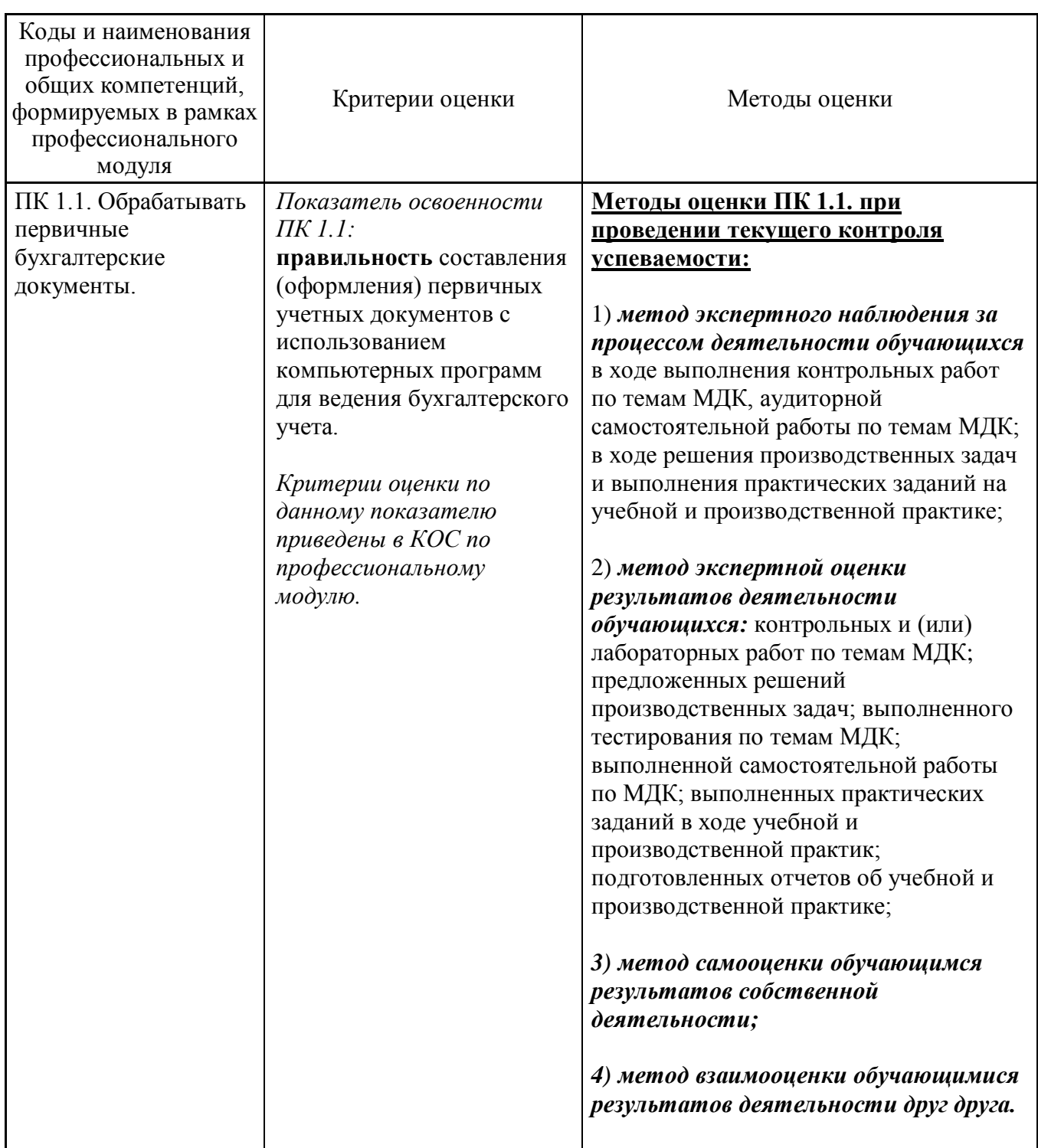

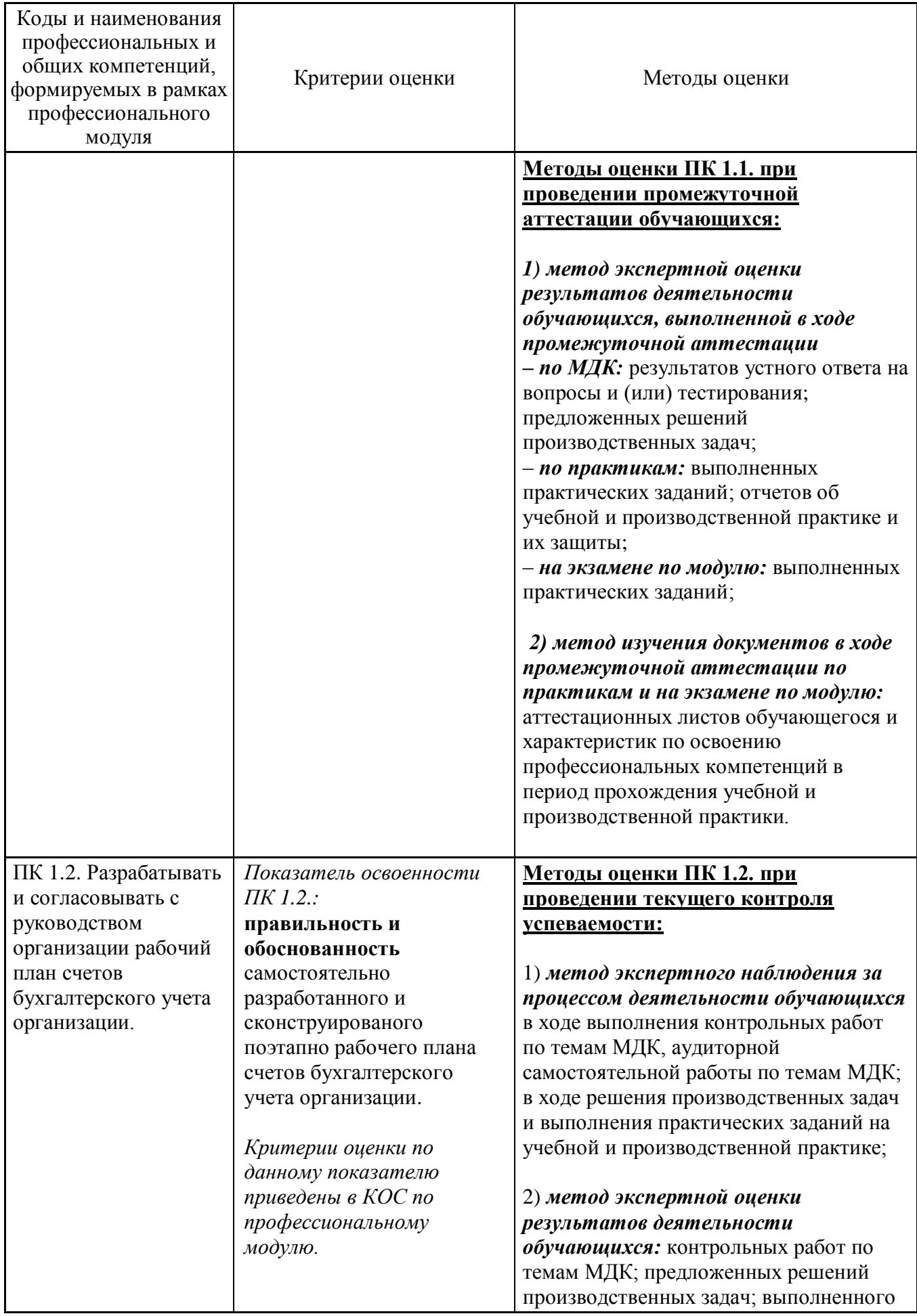

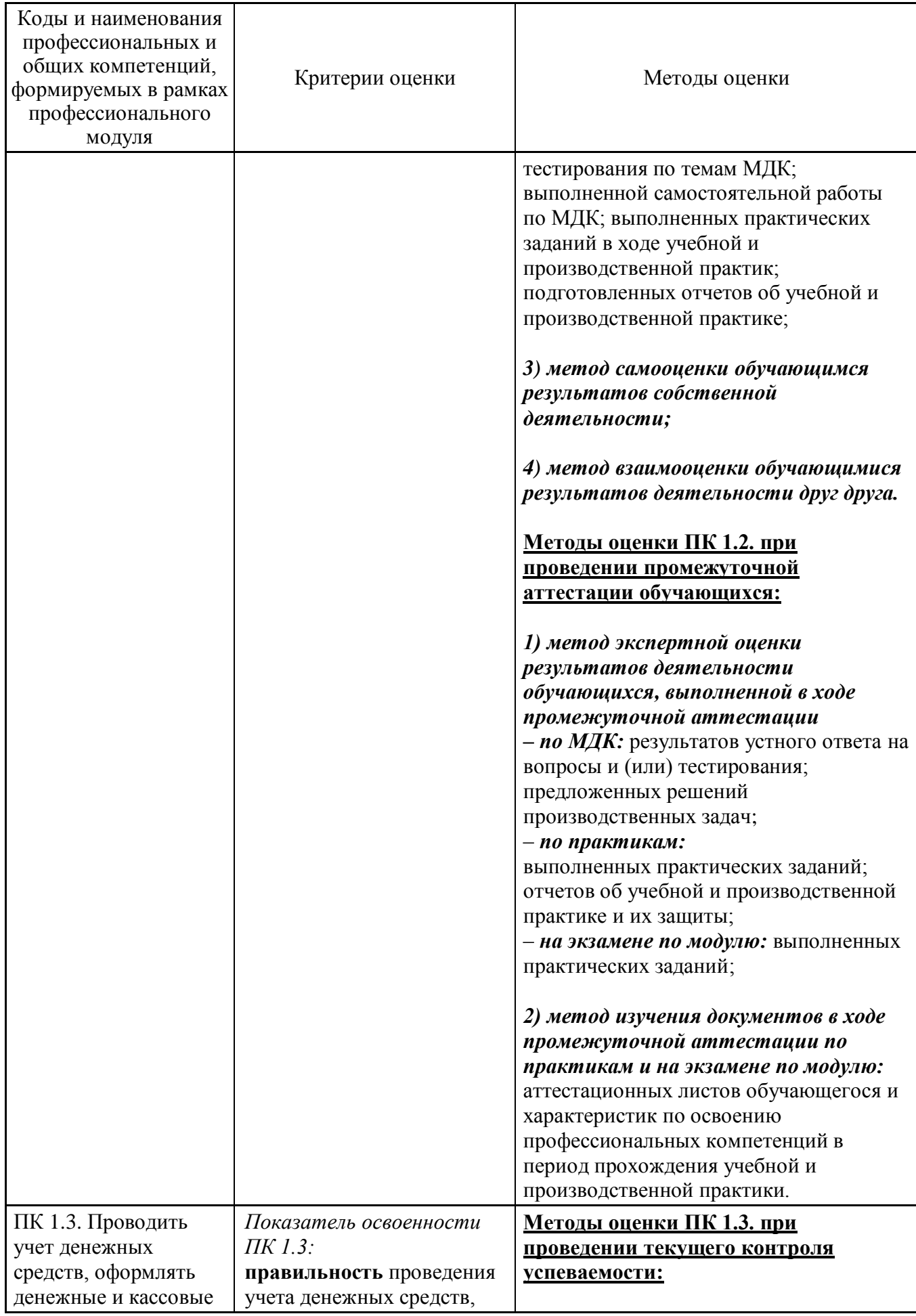

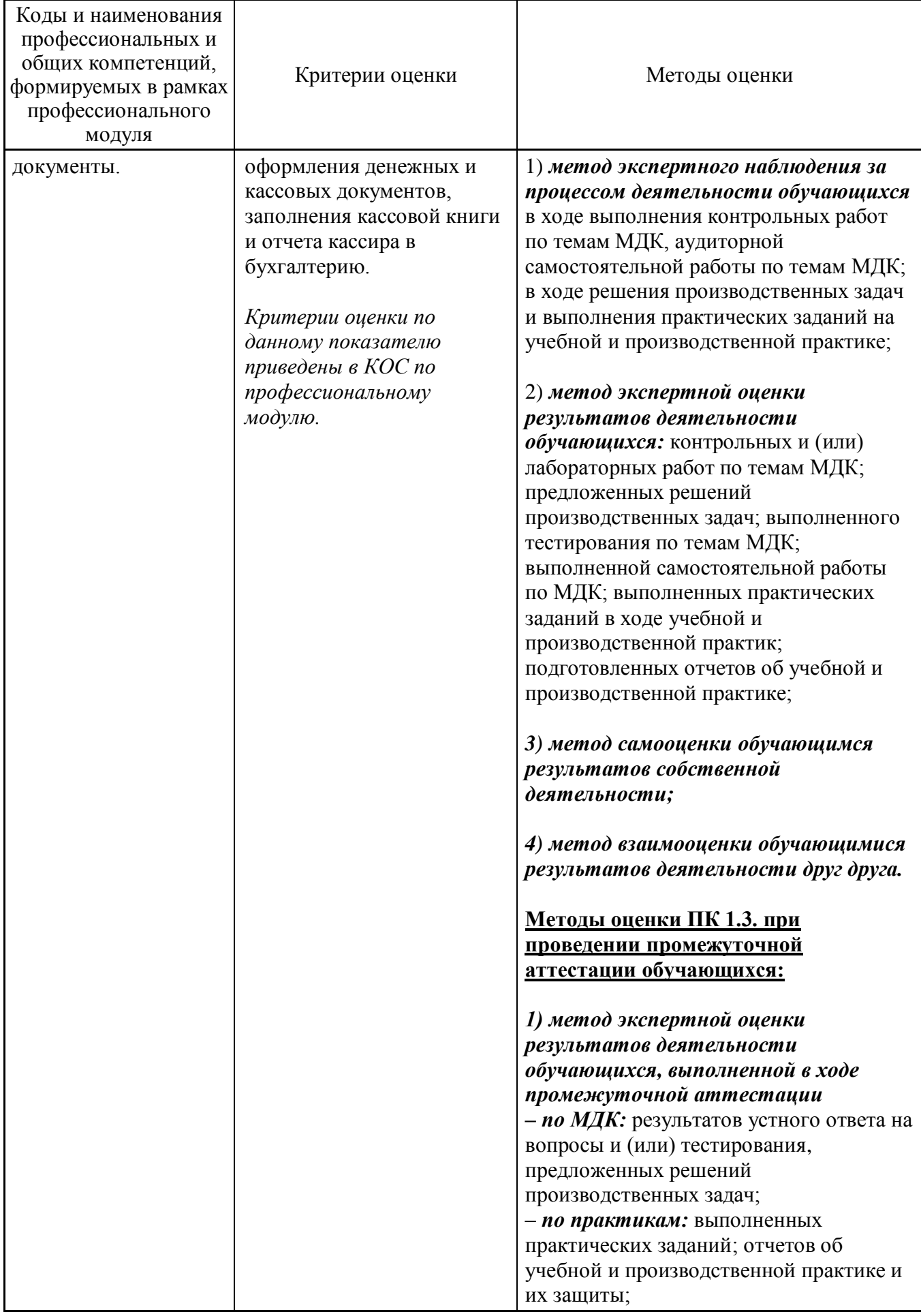

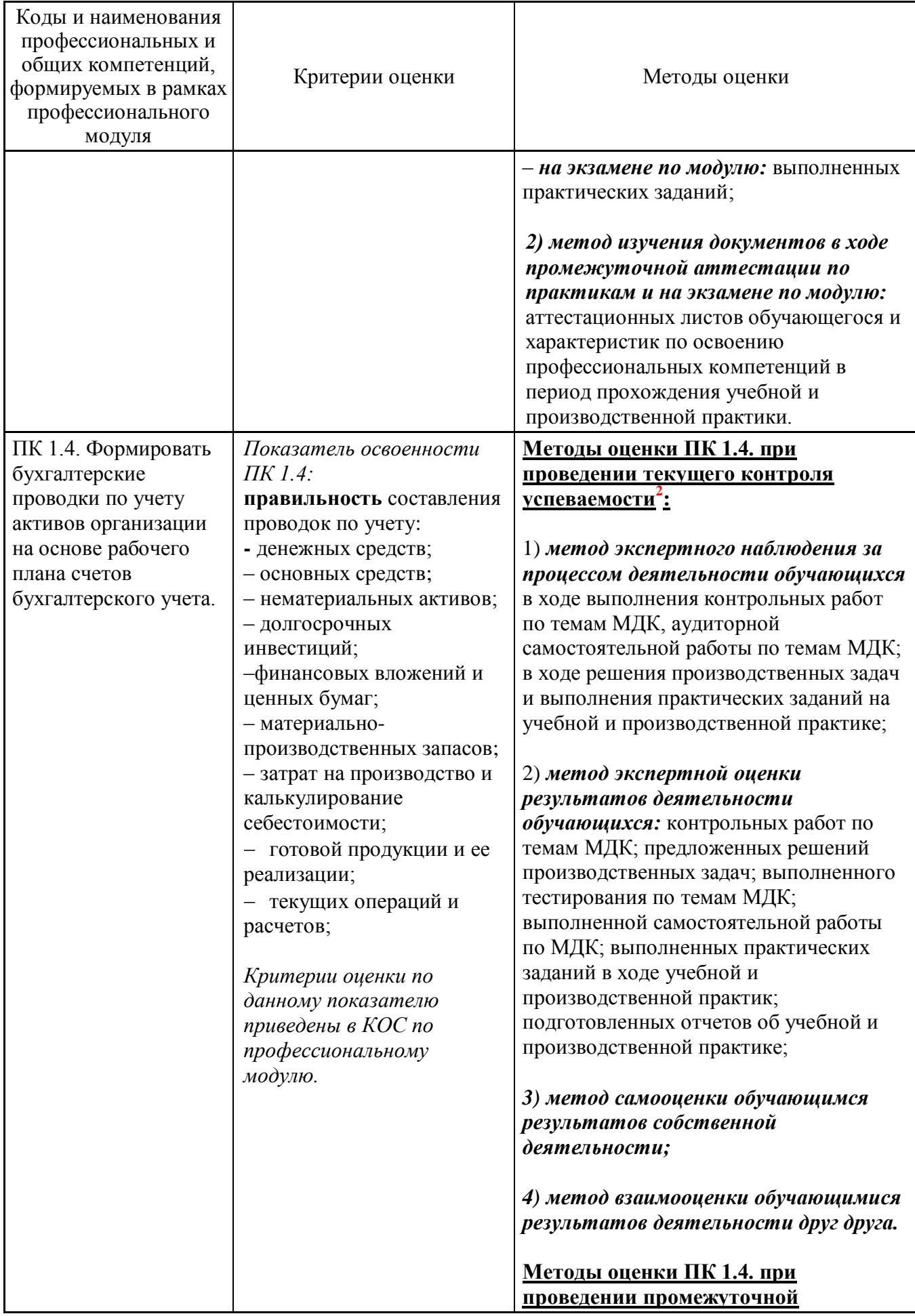

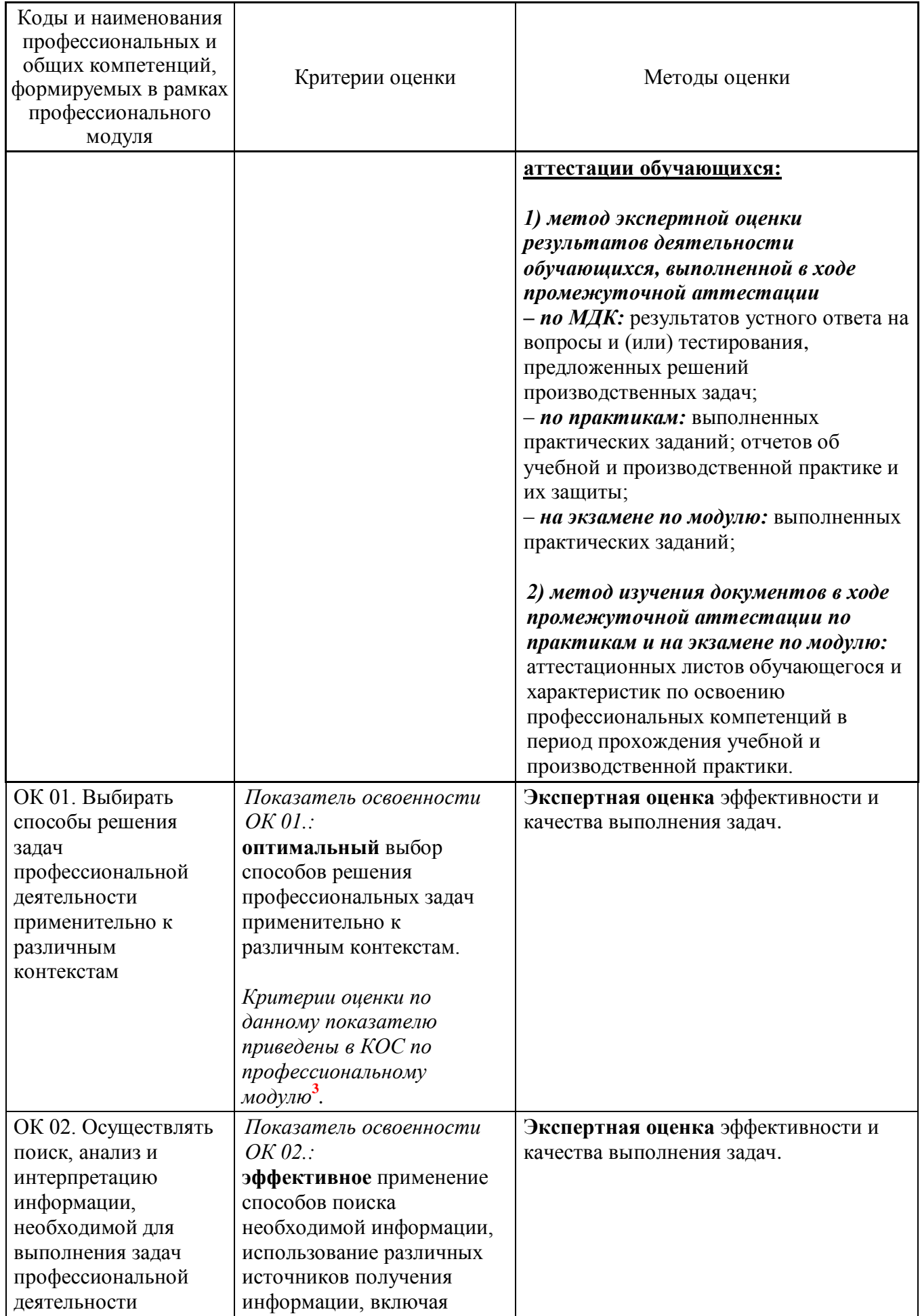

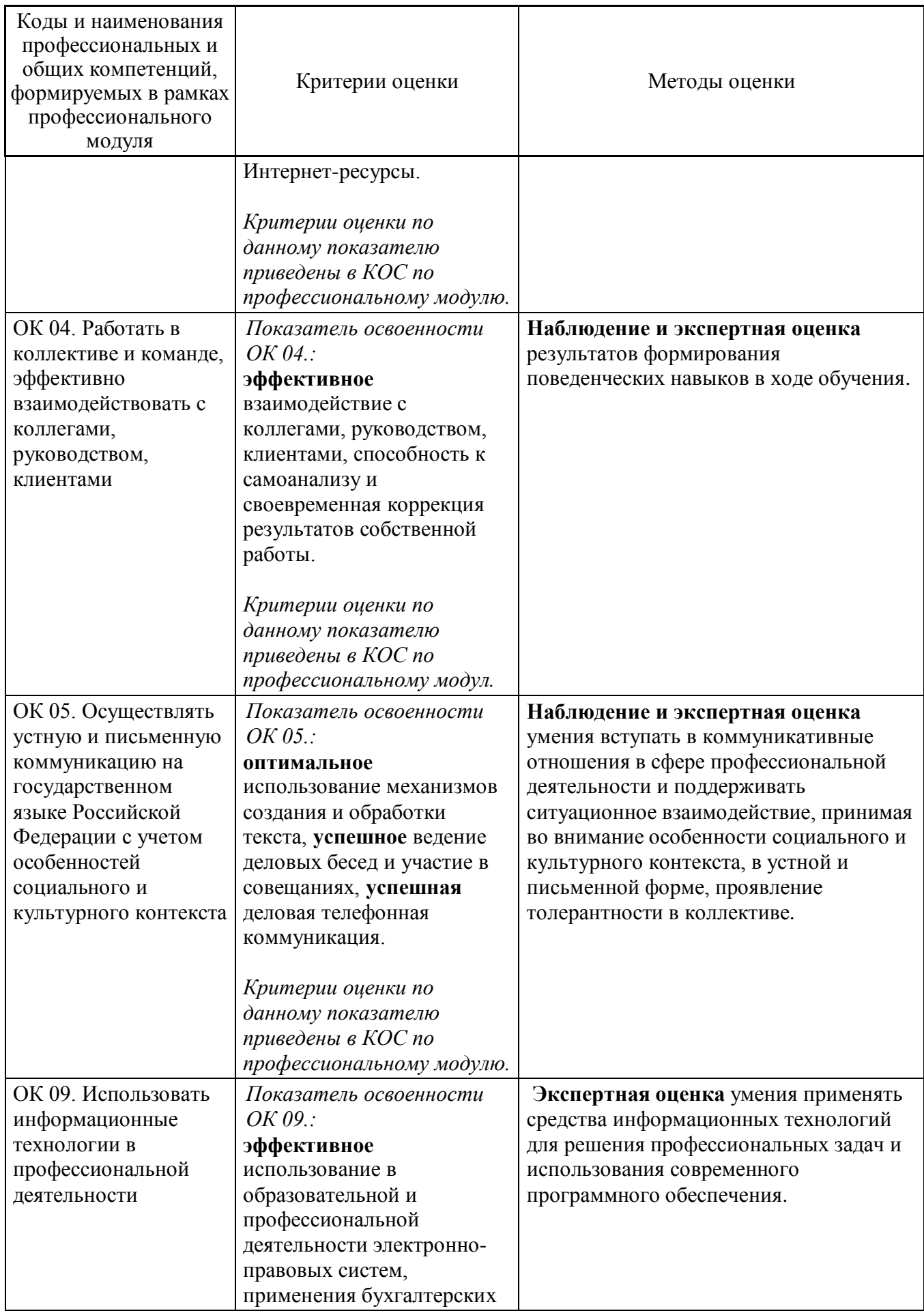

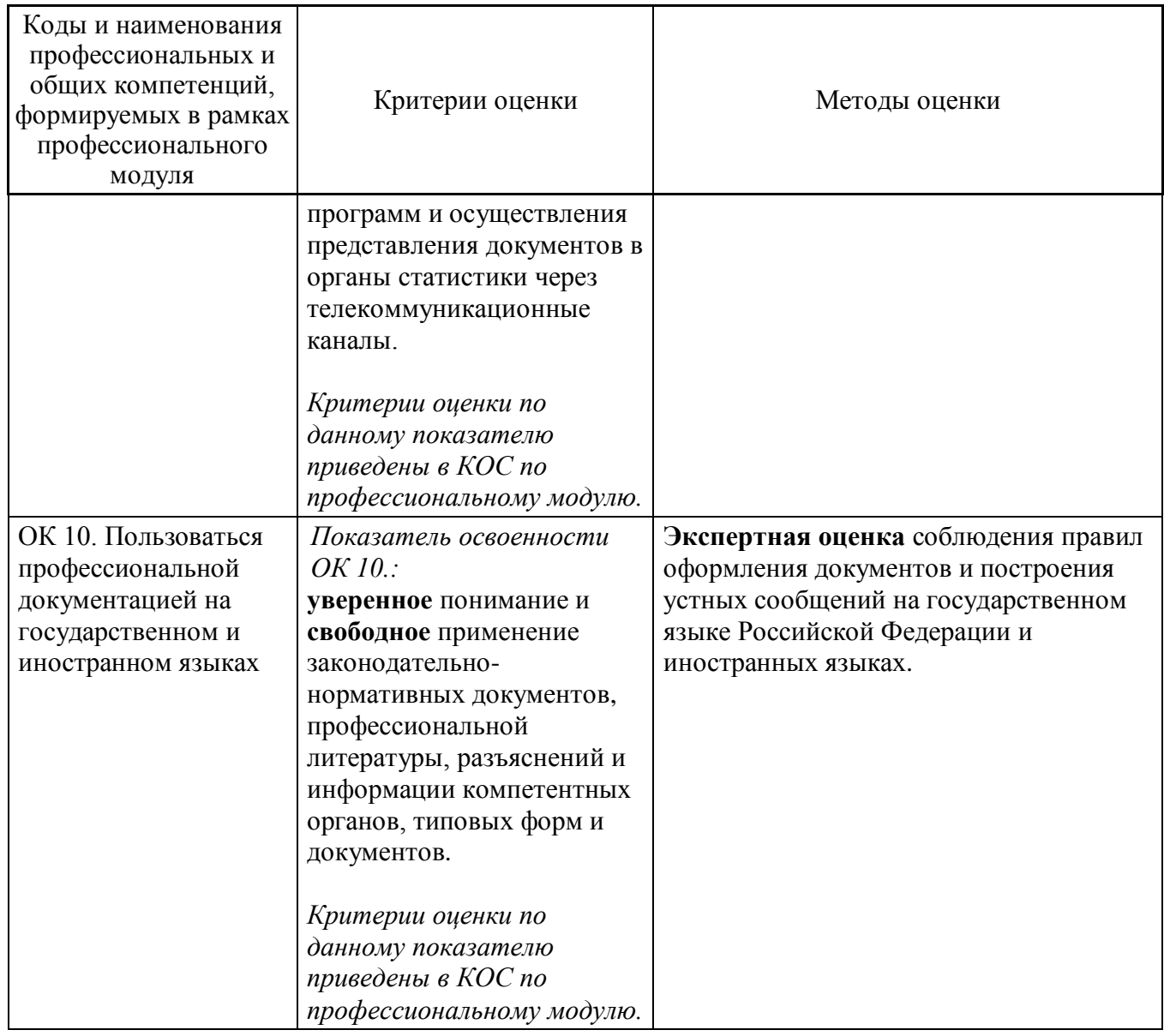

### **5 ОСОБЕННОСТИ РЕАЛИЗАЦИИ ПРОФЕССИОНАЛЬНОГО МОДУЛЯ ДЛЯ ИНВАЛИДОВ И ЛИЦ С ОГРАНИЧЕННЫМИ ВОЗМОЖНОСТЯМИ ЗДОРОВЬЯ**

При обучении лиц с ограниченными возможностями здоровья учитываются их индивидуальные психофизические особенности. Обучение инвалидов осуществляется также в соответствии с индивидуальной программой реабилитации инвалида (при наличии).

*Для лиц с нарушением слуха* возможно предоставление учебной информации в визуальной форме (краткий конспект лекций; вопросы, тексты заданий и задач, напечатанные увеличенным шрифтом), на аудиторных занятиях допускается присутствие ассистента, а также сурдопереводчиков и тифлосурдопереводчиков. Текущий контроль успеваемости осуществляется в письменной форме: обучающийся письменно отвечает на вопросы, письменно выполняет практические задания. Промежуточная аттестация для лиц с нарушениями слуха проводится в

письменной форме, при этом используются общие критерии оценивания. При необходимости время подготовки к ответу может быть увеличено.

*Для лиц с нарушением зрения* допускается аудиальное предоставление информации, а также использование на аудиторных занятиях звукозаписывающих устройств (диктофонов и т.д.). Допускается присутствие на занятиях ассистента (помощника), оказывающего обучающимся необходимую техническую помощь. Текущий контроль успеваемости осуществляется в устной форме. При проведении текущего контроля успеваемости для лиц с нарушением зрения тестирование может быть заменено на устное собеседование по вопросам. Промежуточная аттестация осуществляется в устной форме.

*Для лиц с ограниченными возможностями здоровья, имеющих нарушения опорно-двигательного аппарата,* на аудиторных занятиях, а также при проведении процедур текущего контроля успеваемости и промежуточной аттестации могут быть предоставлены необходимые технические средства (персональный компьютер, ноутбук или другой гаджет); допускается присутствие ассистента (ассистентов), оказывающего обучающимся необходимую техническую помощь (занять рабочее место, передвигаться по аудитории, прочитать задание, оформить ответ, общаться с преподавателем).

### **6 Лист дополнений и изменений, внесенных в рабочую программу профессионального модуля**

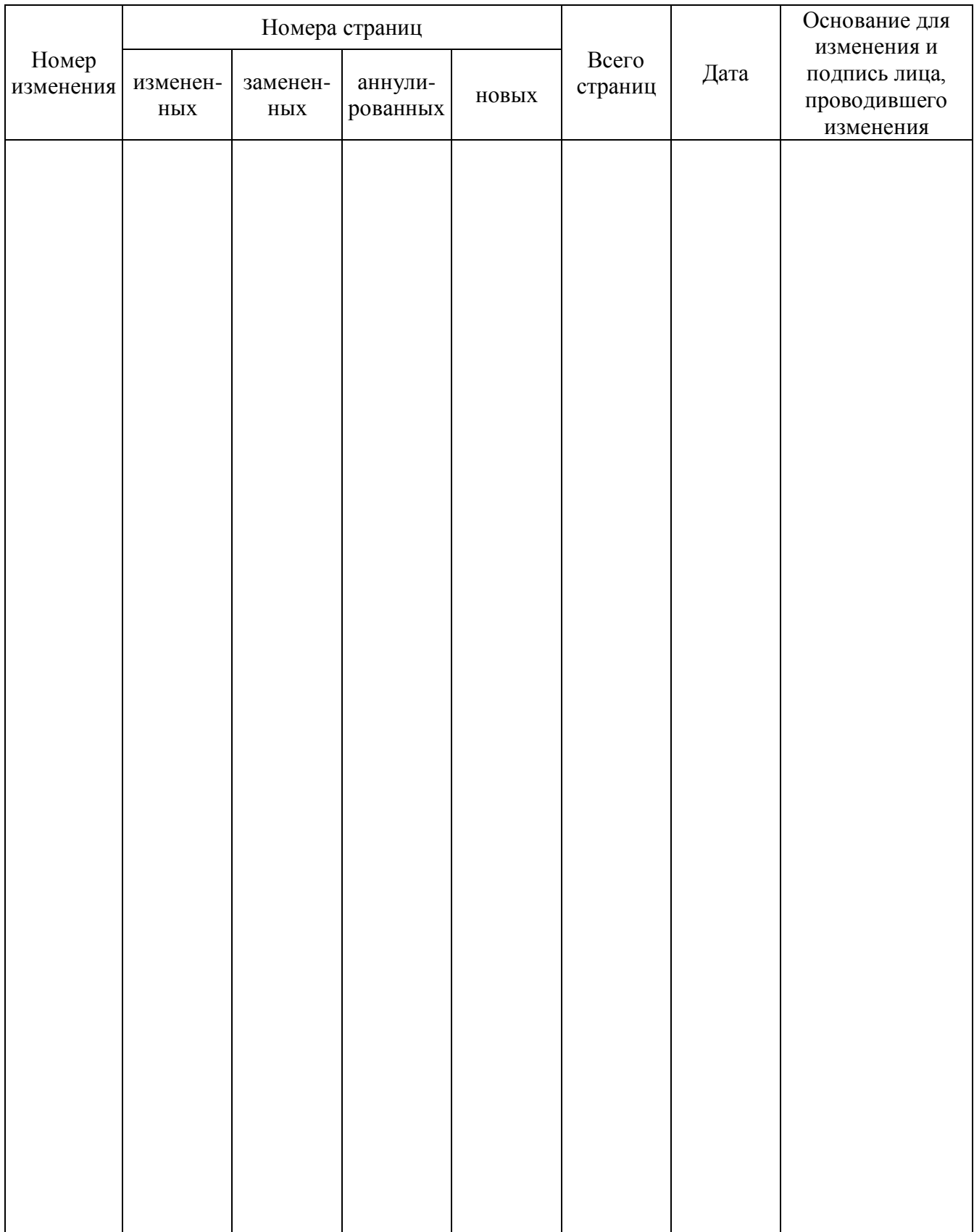

*Примечание – Основанием для внесения изменения является решения кафедры (протокол от ДД.ММ.ГГГГ. №\_\_)*